# МИНИСТЕРСТВО ЗДРАВООХРАНЕНИЯ РЕСПУБЛИКИ БЕЛАРУСЬ

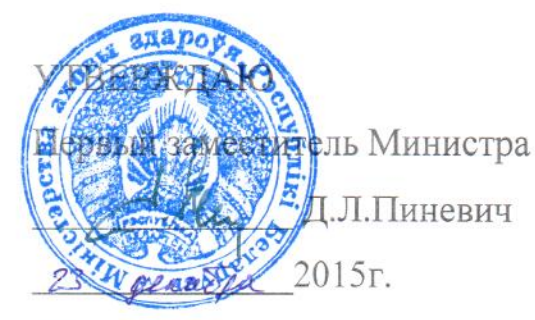

Регистрационный №245-1215

# МЕТОД ИДИОТИПИЧЕСКОЙ ДНК ВАКЦИНАЦИИ ПАЦИЕНТОВ С ЛИМФОМАМИ

инструкция по применению

## УЧРЕЖДЕНИЯ-РАЗРАБОТЧИКИ:

Государственное учреждение «Республиканский научно-практический центр детской онкологии, гематологии и иммунологии»

Государственное учреждение «Республиканский научно-практический центр онкологии и медицинской радиологии им. Н.Н. Александрова»

АВТОРЫ: к.б.н. Мелешко А.Н., Вашкевич Е.П., к.м.н. Петровская Н.А.

Минск, 2015

В настоящей инструкции по применению (далее - инструкция) изложен метод получения персональной идиотипической ДНК-вакцины против лимфом, отбора пациентов, метод вакцинации и методы оценки иммунного ответа на вакцинацию, который может быть использован в комплексе медицинских услуг для лечения лимфом после завершения основной терапии для стабилизации ремиссии.

Инструкция предназначена для врачей лабораторной диагностики, врачейгематологов, врачей-онкологов, врачей-иммунологов и иных специалистов организаций здравоохранения, оказывающих медицинскую помощь пациентам с лимфомами.

## СПИСОК СОКРАЩЕНИЙ

BSA – bovine serum albumin

CRD3 — complementary-determine region 3

 $DB$  – digestion buffer

DPBS - dulbecco's phosphate buffered saline

FDA- food and drug administration

 $Id - idiotype$ 

 $Ig - immunoglobulin$ 

IgG - иммунологбулин-G

IgH – immunoglobulin heavy chain gene

 $IgK - Immunoglobin$  kappa chain gene

IgL – Immunoglobulin lambda chain gene

IgM -иммуноглобулин-М

INF- $\gamma$  – интерферон гамма

PAGE – polyacrylamide gel electrophoresis

PBS - phosphate buffered saline

 $rpm$  – rotation per minute

 $scFv - single-chain$  variable fragment

SDS-sodiumdodecyl sulfate

SOE-PCR – Splicing by overhang extension polymerase chain reaction

- TNF- $\alpha$  фактор некроза опухоли  $\alpha$
- TRI TRIreagent
- VH variable domain heavy chain
- $VL$  variable domain light chain
- ДНК дезоксирибонуклеиновая кислота
- мАТ моноклональные антитела
- МНК мононуклеарные клетки крови
- НХЛ неходжкинская лимфома
- ОАА опухоль-ассоциированные антигены
- ОЛЛ острый лимфобластный лейкоз
- п.о. пар оснований
- ПК периферическая кровь
- ПЦР полимеразная цепная реакция
- ФГА фитогемагглютинин
- ФМА форбол-12-миристат-13-ацетат
- ЭТС эмбриональная телячья сыворотка

## ПОКАЗАНИЯ К ПРИМЕНЕНИЮ

- 1. Лимфомы из зрелых В-клеток.
- 2. Хронический лимфоцитарный лейкоз/мелкоклеточная лимфоцитарная лимфома.
- 3. Лимфома из клеток маргинальной зоны селезенки.
- 4. Лимфоплазмоцитарная лимфома/макроглобулинемия Вальденстрема.
- 5. Нодальная лимфома из клеток маргинальной зоны.
- 6. Фолликулярная лимфома.
- 7. Лимфома из клеток мантийной зоны.
- 8. Диффузная В-крупноклеточная лимфома, неспецифическая.

## ПРОТИВОПОКАЗАНИЯ ДЛЯ ПРИМЕНЕНИЯ

Аллергия на компоненты ДНК-вакцины.

# **ПЕРЕЧЕНЬ НЕОБХОДИМОГО МЕДИЦИНСКОГО ОБОРУДОВАНИЯ, МАТЕРИАЛОВ И РЕАКТИВОВ**

### **РЕАГЕНТЫ**

LB-агар.

LB-бульон.

L-глютамин, стерильный.

NaCl.

NaOH.

SDS (лаурил-сульфат натрия).

T4-лигаза.

Taq-полимераза.

Β-меркаптоэтанол.

Агароза.

Акриламид.

Антикоагулянт.

Антитела моноклональные (мАТ) к маркерам: CD3, CD4, CD8, CD19, CD20, CD45, CD69, CD107a, ИФН-γ, ФНО-α, иммуноглобулинам M, G, D, kappa, lambda, изотипические контроли.

Антитела моноклонвальные к человеческому иммуноглобулину M, G, D, каппаи лямбда легкой цепи.

Ацетат аммония.

Бис-акриламид.

Брефелдин А.

Буфер, подходящий для селекции клеток на магните, стерильный.

Бычий сывороточный альбумин (БСА).

Вектор pING или pcDNA3.1.

Вектор pTZ57R/T (или другой для клонирования ПЦР-фрагментов).

Вода деионизованная.

Гистопак (Histopaque) или Лимфопреп.

Глицерин.

Глюкоз.

Диметилсульфоксид (ДМСО), подходящий для культур клеток.

ДНК-полимераза, высокоточная (типа Pfx50 или DeepVent).

Изопропанол.

Ингибиторы РНКаз (RNAlater).

Интерлейкин (ИЛ)-4.

Иономицин (иономицина кальциевая соль).

Краситель трипановый синий.

Маркер молекулярного веса.

Монензин.

Набор для выделения ДНК из агарозного геля.

Набор для выделения плазмид.

Набор реагентов, содержащий флуоресцентный мембранный краситель PKH26.

Наборы для иммуномагнитной деплеции CD3 клеток либо для негативной/позитивной селекции B клеток.

Наборы для секвенирования ДНК.

Обратная транскриптаза.

Олиго-dT (dT18) олигонуклеотиды.

Персульфад аммония.

Полиэтиленгликоль (ПЭГ).

Праймеры.

Протеиназа-К.

Раствор антибиотиков/антимикотиков, стерильный.

Раствор, лизирующий эритроциты.

Реагент для создания градиента плотности (1,077 г/см $^3$ ), стерильный.

Рекомбинантный растворимый CD40-лиганд (sCD40-L).

Рестриктазы.

Смесь трифосфат дезоксинуклеотидов (дНТФ).

Среда культуральная RPMI-1640, стерильная.

ТЕМЕД.

Три-реагент.

Трис-HCl.

Трис-боратный буфер, pH=7,5.

Уксусная кислота ("ледяная", концентрированная).

Фенол.

Фенол-хлороформ-изоамиловый спирт (25:24:1).

фитогемагглютинин-Л (ФГА-Л, лейкоагглютинин).

форбол-12-миристат-13-ацетат (ФМА).

Фосфатно-солевой буфер (PBS).

Фосфатно-солевой буфер в модификации Дульбекко (DPBS), стерильный.

Фосфатно-солевой буфер, рН=7,4.

Хлорид кальция.

Хлороформ.

Штамм E.coli XL1-blue или DH5a или XL10Gold.

ЭДТА, натриевая соль.

Эмбриональная телячья сыворотка (ЭТС), стерильная.

Этанол.

Этидиум бромид.

Этиловый спирт.

# **ЛЕКАРСТВЕННЫЕ СРЕДСТВА**

Раствор, содержащий пенициллин (10000 ед./мл)/ стрептомицин (10 мг/мл)/ амфотерицин В (25 мкг/мл) (далее – антибиотик-антимикотик).

## **РАСХОДНЫЕ МАТЕРИАЛЫ**

Вакутайнеры (пробирки для забора крови), КЭДТА, 10-15 мл.

Емкости пластиковые, прозрачные с широким горлышком и закручивающейся крышкой 20-40 см $^3$ .

Камера Горяева и покровные стекла к ней.

Наконечники для дозаторов объемом от 0,1 до 1000 мкл, стерильные.

Наконечники для дозаторов с аэрозольными барьерами (объем – от 0,1 до 1000 мкл).

Ножницы хирургические, маленькие, автоклавируемые.

Одноразовые флаконы и планшеты для суспензионных культур клеток, стерильные.

Плоскодонные колбочки 50 мл.

Пробирки для магнита подходящего объема, стерильные.

Пробирки для проточного цитофлуориметра.

Пробирки и коробки для хранения материала в жидком азоте.

Пробирки типа эппендорф (0,5; 1,5; 2,0 мл).

ПЦР-пробирки (0,2 мл).

Серологические пипетки с градуировкой (объем 5, 10, 25 мл), стерильные.

Скальпели, стерильные, одноразовые.

Стерильные пастеровские пипетки.

Стерильные пипетки на 1 и 5 мл.

Стерильные пипетки на 5-10 мл.

Фильтры с диаметром пор 40-100 мкм, подходящие для фильтрации суспензии

клеток от сгустков.

Центрифужные пробирки (объем 15), стерильные.

Центрифужные пробирки 15 и 50 мл.

Центрифужные фильтры для стерилизации.

Чашки Петри, стерильные.

### **ОПИСАНИЕ ТЕХНОЛОГИИ ИСПОЛЬЗОВАНИЯ МЕТОДА**

Метод включает в себя следующие этапы:

1. Выбор пациентов, подлежащих идиотипической вакцинации.

2. Биопсия опухолевого материала.

2.1. Выполнение биопсии.

2.2. Обработка материала биопсии.

3. Иммунофенотипирование опухолевых клеток.

4. Выделение ДНК, РНК и синтез кДНК.

5. ПЦР-амплификация вариабельных регионов опухолевого иммуноглобулина.

6. Сборка и клонирование линейного идиотипа (scFv).

7. Сборка конструкции идиотипической ДНК-вакцины методом рестрикции-лигирования.

8. Сборка конструкции идиотипической ДНК-вакцины методом SOE-PCR.

9. Выделение плазмидной ДНК-вакцины.

9.1. Выделение плазмидной ДНК ручным методом.

10. Контроль качества препарата вакцины.

11. Терапевтическая иммунизация пациентов идиотипической ДНКвакциной.

12. Иммунологические тесты.

12.1 Магнитная селекция и активация опухолевых В клеток.

12.2. Продукция INF-γ и TNF-α Т-лимфоцитами вакцинированных пациентов в присутствие аутологичных опухолевых клеток .

12.3. Лимфопролиферация и содержание активированных CD69 лимфоцитов в присутствии аутологичных опухолевых клеток.

12.4 Дегрануляция цитотоксических лимфоцитов в присутствии аутологичных опухолевых клеток, измеряемая по экспрессии CD107a.

### **1. Выбор пациентов, подлежащих идиотипической вакцинации**

Клиническая целесообразность вакцинации имеет место для лимфом, имеющих хроническое течение с медленной прогрессией опухоли, однако, для которых достижима устойчивая первая ремиссия в течение, по меньшей мере, полугода, для восстановления иммунитета после химиотерапии и развития иммунного ответа на вакцинацию.

#### **Пациенты должны соответствовать следующим критериям:**

1. В-клеточная лимфоидная неоплазия, экспрессирующая на поверхности опухолевых клеток иммуноглобулин M или G изотипа (фолликулярная лимфома, нодальная лимфома из клеток маргинальной зоны, лимфома из клеток мантийной зоны, хронический лимфолейкоз).

2. Наличие опухолевой ткани для биопсии.

3. Пациенты не должны получать никакой химиотерапии на момент взятия биопсии.

4. Физический статус по шкале  $ECOG$   $0-2$ .

5. Ожидаемая продолжительность жизни не менее 24 месяца.

6. Возраст пациентов от 18 до 75 лет.

7. Полный либо частичный ответ на предшествующую химиотерапию;

8. Пациенткам с сохраненной репродуктивной функцией следует придерживаться принятых методов контрацепции в течение периода лечения и в течение 12 месяцев после его завершения.

9. Письменное информированное согласие пациента.

10. Способность пациента выполнять предписания врача-исследователя и соблюдать план лечения.

11. Период времени после завершения последнего цикла цитостатической или иммуносупрессивной химиотерапии более 2 месяцев.

12. Период времени после завершения последнего цикла терапии мабтерой (ретуксимаб) не менее 4 месяцев.

#### **2**. **Биопсия опухолевого материала**

#### **2.1. Забор биопсии**

Для получения персонального препарата вакцины необходимо наличие материала живых опухолевых клеток до начала химиотерапии. Источником опухоли может быть ткань опухоли, удаленная хирургически, поражённый лимфоузел, асцитная или плевральная жидкость, а также костный мозг, при наличии там подтвержденного морфологически преобладающего большинства опухолевых клеток.

В биопсийном опухолевом материале должно содержаться не менее  $10<sup>7</sup>$ опухолевых клеток.

При хирургическом удалении опухоли необходимо отделить кусок более 1 см<sup>3</sup>, избегая включения соединительной ткани, сосудов, крови и т.д. и в стерильных условиях поместить в емкость 23-50 см $^3$  с закручивающейся крышкой, наполовину заполненной питательной средой RPMI-1640 с 15% ЭТС в присутствии 1% смеси антибиотиков-антимикотиков. Емкость плотно закрывается, и немедленно (не более 1-2 часов) передается в лабораторию для обработки. Температура при транспортировке 16-37°С.

В случае поражения костного мозга (более 30% бластных клеток на момент диагноза) проводится костно-мозговая пункция. Набирается 10-15 мл в пробирку (вакутайнер) в полном объеме с КЭДТА в качестве антикоагулянта. После выделения клеток часть материала направляется на морфологическое и иммунофенотипическое исследование, часть – на выделение из опухолевых клеток РНК/ДНК;

Одновременно, до начала лечения, выполняется забор периферической крови (ПК) в объеме 50-200 мл (максимально возможное по состоянию пациента). Кровь забирается в стерильный гемакон (450 мл) или в пробирки 50 мл с антикоагулянтом ЭДТА или цитратом. ПK используется для выделения мононуклеарных клеток, которые разделяют на дендритные клетки и лимфоциты для иммунологических тестов.

#### **2.2. Обработка материала биопсии**

Материал биопсии доставляют в иммунологическую лабораторию в стерильной емкости с питательной средой RPMI-1640 с 15% ЭТС. Кусок ткани помещают в небольшую чашку Петри, заполненную на 1/3 той же средой, и измельчают с помощью скальпеля или хирургических ножниц. Суспензию клеток отбирают, пропускают через нейлоновый клеточный фильтр и отмывают 1 раз стерильным PBS.

Подсчитывают количество клеток в камере Горяева с 3% уксусной кислотой, подкрашенной метиленовым синим. Отбирают объем суспензии, включающий около 1 млн. клеток для иммунофенотипирования, и три образца по 5 млн. клеток в отдельные пробирки для выделения ДНК и РНК, в качестве исходного материала для приготовления вакцины. В одну из этих пробирок добавляют буфер DB, в две – раствор TRI. Оставшиеся в суспензии клетки разливают по 20-30 млн. на пробирку и замораживают в растворе с 10% ДМСО в жидком азоте для последующих иммунологических тестов. Сухие остатки измельченной ткани лимфоузла также собирают в пробирку и замораживают при -80°С.

В случае, если источником опухолевых клеток является КМ или ПК (при хроническом лимфолейкозе или зрелом В-линейном лейкозе), выделяется фракция мононуклеаров. Для этого 5 мл КМ (ПК) наслаивают на 1 объем градиента плотности 1,077 г/мл, находящегося при комнатной температуре, и центрифугируют при комнатной температуре в течение 30 минут при 400 g. Слой МНК переносят в чистую пробирку, дважды отмывают в PBS (250 g, 5 минут), клетки ресуспендируют в 1 мл PBS, подсчитывают количество клеток, и сохраняют аналогично образцу ткани.

### **3. Иммунофенотипирование опухолевых клеток**

Материал биопсии от пациента с подозрением на лимфому подвергается иммунофенотипированию методом проточной цитометрии с целью:

- 1. подтверждения лимфоидной дифференцировки клеток;
- 2. оценки содержания Т- и В-лимфоцитов;

3. определения типа поверхностного иммуноглобулина (для В-клеток);

4. выявления моноклональной популяции В-лимфоцитов (по соотношению

IgG/IgM и каппа/лямбда цепей);

5. оценки степени поражения лимфоузла;

6. определения уровня экспрессии CD20 как мишени для мабтеры (ритуксимаба).

Суспензию клеток лимфоузла (МНК) разделяют на четыре пробирки примерно по 250 тыс. клеток в каждой. Еще одну запасную пробирку с клеточной суспензией оставляют без добавления антител. Проводится окраска клеток моноклональными антителами по следующей схеме:

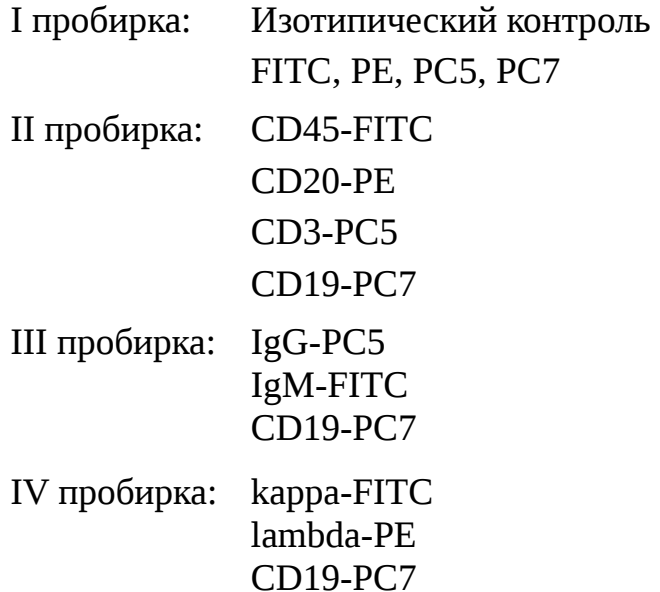

Количество вносимых антител определяют в соответствии с инструкций к соответствующим антителам, или методом титрования вносимого количества.

Первая пробирка – (отрицательный контроль) используется, чтобы отделить неспецифическую флуоресценцию и установить ворота.

Во второй пробирке выделяют гематопоэтические клетки, положительные по CD45. Среди них выделяют область, соответствующую морфологии лимфоцитов по прямому и боковому светорассеянию. Среди CD45+ лимфоцитов измеряется количество Т- и В-лимфоцитов по маркерам CD3 и CD19. В этой же пробирке определяют процент положительных по CD20 клеток и среднюю интенсивность флуоресценции (уровень экспрессии) этого маркера.

В третьей пробирке среди CD19+ определяют клеток количество Влимфоцитов, экспрессирующих иммуноглобулины M и G. В последней пробирке среди CD19+ клеток определяется количество В-лимфоцитов, экспрессирующих легкие цепи иммуноглобулина каппа и лямбда. Пример записи клеток лимфоузла типичной лимфомы показан на рисунке 1.

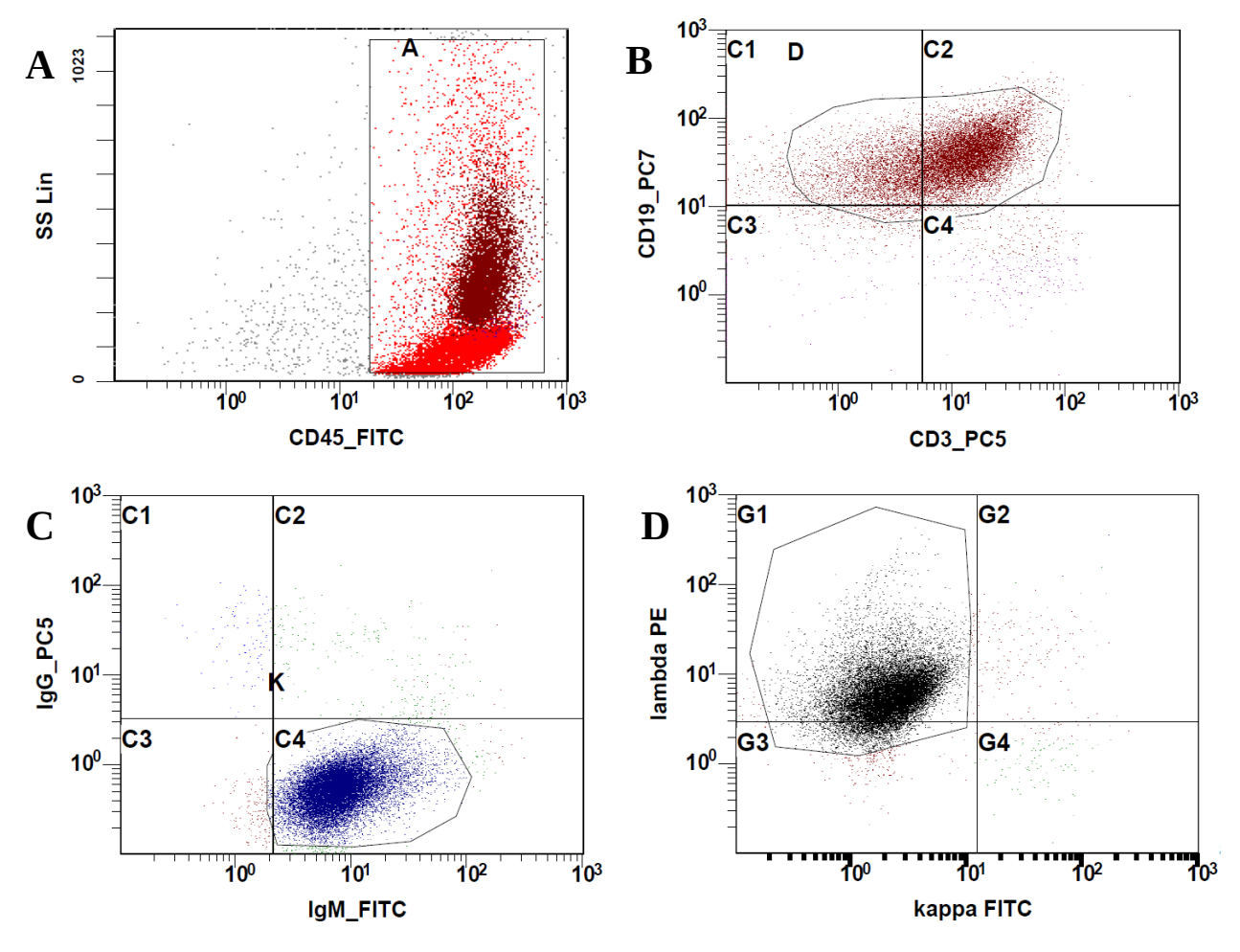

Рисунок 1 – Исследование клеток лимфоузла пациента с диффузной Вклеточной лимфомой из клеток мантийной зоны методом проточной цитометрии. **А**. выделение гематопоэтических CD45+ клеток. **B**. разделение на Т- (CD3+) и В- (CD19+) клетки. **C**. экспрессия иммуноглобулинов тяжелой цепи (IgG, IgM). **D**. экспрессия иммуноглобулинов легкой цепи (IgK, IgL) иммуноглобулина на поверхности В-клеток.

При отсутствии экспрессии тяжелой цепи иммуноглобулина изотипов IgG и IgM проводят дополнительную окраску антителами против IgD и IgA. В отдельных случаях экспрессия иммуноглобулина D замещает изотип М, и

дальнейшая амплификация проводится как для IgM. Пациенты с клональным иммуноглобулином А исключаются из исследования.

Такой краткий вариант иммунофенотипирования позволяет с большой вероятностью дифференцировать лимфому от болезни Ходжкина (лимфогранулематоз) и не злокачественного поражения лимфоузла (лимфоаденопатия, липоматоз, саркоидоз лимфоузла). В отсутствии лимфомы в лимфотическом узле преобладают Т-лимфоциты (медиана 60%, 14-89), иммуноглобулин M превышает G в 4-8 раз, соотношение легких цепей kappa/lambda = 1,6-1,9. В случае любой В-клеточной лимфомы количество Вклеток повышено (медиана 75%, 53-94), а экспрессия обоих цепей иммуноглобулина приобретает моноклональных характер – только IgM или IgG, kappa или lambda.

### **4. Выделение ДНК, РНК и синтез кДНК**

Ткань опухоли измельчается в 2 мл физраствора с добавлением 50 мкл RNAlater для получения клеточной суспензии. Из костного мозга опухолевые клетки выделяются в составе фракции мононуклеаров центрифугированием на слое Histopaque. Клетки отмываются в фосфатно-солевом буфере (PBS), подсчитываются в камере Горяева и разделяются по 10 млн. Клонирование генной последовательности идиотипа выполняется из «транскриптома» (кДНК), но геномная ДНК также выделяется для подтверждения клонированной нуклеотидной последовательности.

Для выделения геномной ДНК клетки лизируют в буфере для лизиса (DBбуфер) (100мМ NaCl, 10 mM tris-HCl, 25 mM EDTA, 0,5 SDS, 0,1 mg/ml протеиназа-К, pH=8,0) при 45°С в течение 2-5 часов. Выделение ДНК проводится общепринятым способом фенол-хлороформной экстракции и с последующей преципитацией изопропанолом. При необходимости дополнительная очистка ДНК от примеси белка выполняется из DB-буфера за счет его преципитации равным объемом 8М раствором ацетата аммония с последующим осаждением ДНК из супернатанта изопропанолом. ДНК

отмывается 70% этанолом, высушивается и растворяется в 50-200 мкл ТЕбуфера.

Выделение суммарной РНК проводится с использованием TRIreagent или любого набора. Очищенная РНК растворяется в стерильной воде с добавлением 0,001% RNAsin, измеряется концентрация и чистота РНК на спектрофотометре и немедленно замораживается при температуре -80°С. ДНК синтезируется из РНК обратной транскрипцией с использованием рандом-гексамеров и MMLV транскриптазы. Для синтеза используется объем РНК, содержащий 1мкг РНК. После отжига с олиго-dT в течение 5 минут при 70°С, аликвота РНК вносится в смесь для обратной транскрипции с 10 единиц/мкл обратной транскриптазы MMLV) и инкубируется при 37°С в течение одного часа.

# **5. ПЦР-амплификация вариабельных регионов опухолевого иммуноглобулина**

Большинство В-клеточных лимфом экспрессируют IgM изотип иммуноглобулина с каппа либо лямбда легкой цепью. Однако, некоторые лимфомы экспрессируют IgG иммуноглобулин. Для покрытия наибольшего числа лимфом клонируется область вариабельного региона целиком, тяжелой цепи для IgM и IgG, а также легкой цепи IgK и IgL. Предлагаемая панель праймеров позволяет амплификацию всех вариабельных генных сегментов трех генов иммуноглобулинов человека, включая аллельные варианты,  $c + 1$ нуклеотида трансляции без потери или добавления аминокислот. «Прямой» праймер включает первые 7-8 кодонов V-сегментов с избеганием вариабельных или полиморфных нуклеотидов вблизи 3'-конца праймера. Дизайн праймеров допускает не более двух несовпадений. Такой же принцип подбора «прямых» праймеров для вариабельных доменов 6 семейство VH-сегментов, 3 семейств Vk и семейств 5 VL генных сегментов.

Обратные праймеры необходимы для первого (C1) константного региона IgM, IgG, IgK генов для двухстадийной полу-гнездной ПЦР амплификации вариабельных доменов. Используются два обратных праймера для константного

региона каждого гена, один, дистальный, в середину региона, и второй, проксимальный, к 5'-концу С1 сегмента. Последовательности праймеров приведены в таблице 1, схема расположения праймеров на рисунке 2.

Таблица 1 – Последовательности праймеров для ПЦР-амплификации вариабельных доменов иммуноглобулина.

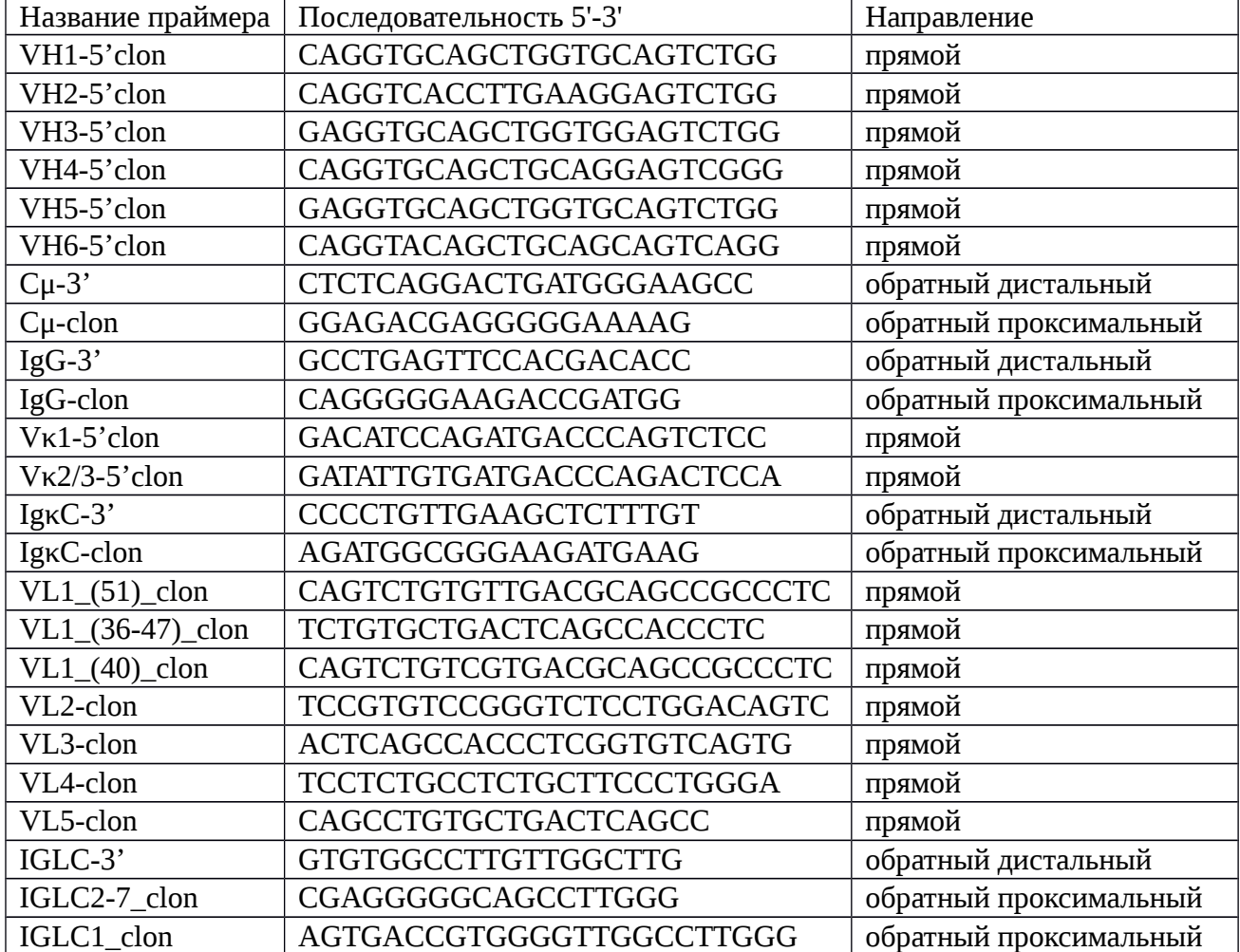

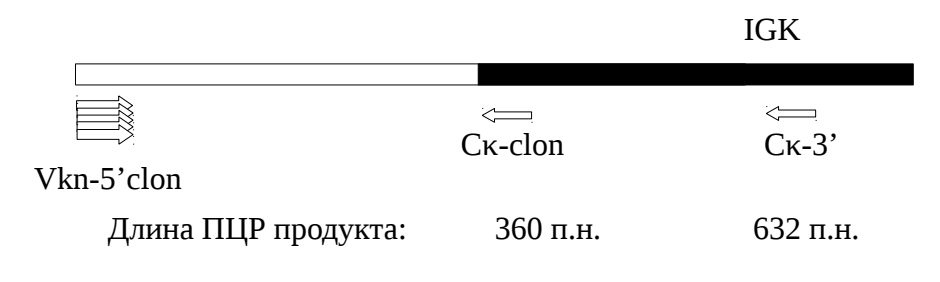

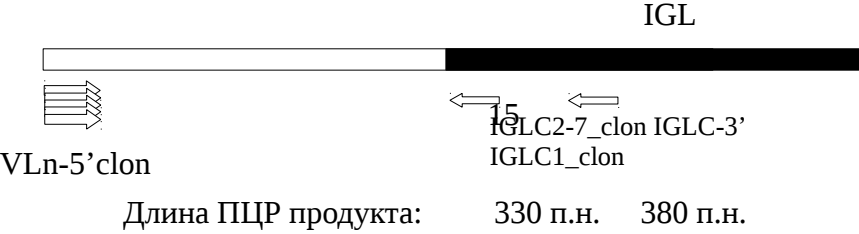

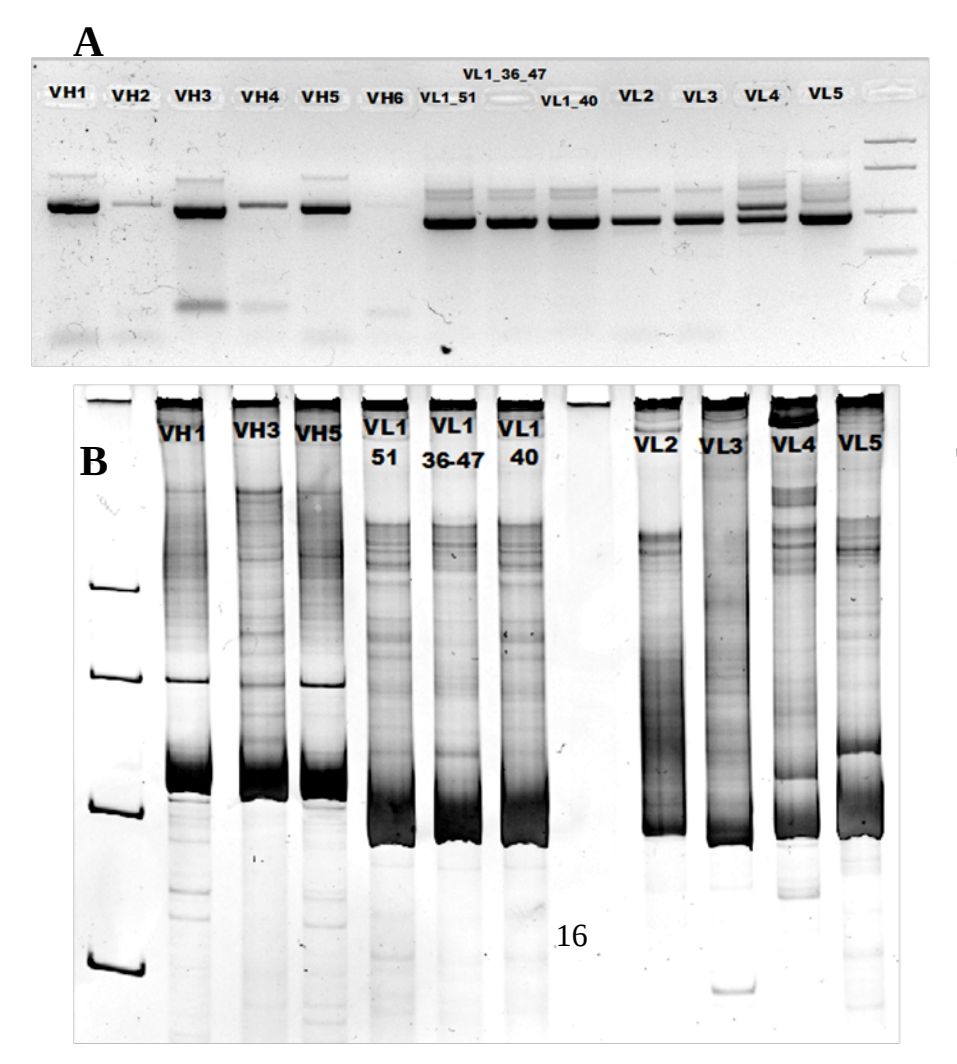

Рисунок 2-Схема расположения праймеров и примерные длины ПЦРпродуктов.

Рисунок 3 – Первый шаг амплификации IgH и IgK вариабельных регионов. А. Продукты ПЦР в агарозном геле. В. Гетеродуплексный анализ в полиакриламидном геле.

Все праймеры адаптированы для температуры отжига 60°С. ПЦР реакция выполняется в 30 мкл с 12,5 пмоль каждого праймера, 200 мкМ дНТП, 1,5 мМ MgCl<sub>2</sub> и 1Ед. высокоточной ДНК-полимеразы и включает 30 циклов (второй и третий шаги – 20 циклов). Продукты первого шага ПЦР проверяются в 1,5% агарозном геле (рисунок 3). Продукты ПЦР первого шага подвергаются гетеродуплексному анализу в 8% полиакриламидном геле, для разделения полосы гомодуплексов (моноклональных ПЦР-продуктов) от мазка медленно движущихся в геле гетеродуплексов (происходящих из поликлональных ПЦРпродуктов). Для этого образцы ДНК денатурируются при 95°C в течение 5 минут и быстро охлаждаются до +4°C, после чего загружаются в гель. Полосы гомодуплексов вырезаются из геля, ДНК элюируются и секвенируются с праймерами, использованными для амплификации с целью идентификации нуклеотидной последовательности опухолевого идиотипа.

#### 6. Сборка и клонирование линейного идиотипа (scFv)

Следующим этапом является сборка линейной последовательности идиотипа. Для этого оба фрагмента ДНК реамплифицируются с праймерами, включающими рестрикционные сайты для клонирования, старт- и стоп-кодоны и 6His-tag. Рестрикционные сайты выбираются согласно их встречаемости в векторе для ДНК-вакцины pING и их отсутствию в консенсуных регионах используемых частей иммуноглобулина. B СИЛУ уникальности последовательности идиотипа в каждом конкретном случае проводится проверка встречаемости используемых рестрикционных сайтов внутри их последовательности.

Соединение фрагментов ДВУХ выполняется  $\mathcal{C}$ ПОМОШЬЮ T.H. «перекрывающейся ПЦР» (overlapping PCR), путем добавления к праймерам последовательности, названной tag. Кроме того, за счет последовательности tag вводится 6-Hys линкер. Гистидин кодируется двумя кодонами – САС и САТ. Шесть кодонов - 18 нуклеотидов, вполне достаточно для прайминга синтеза новой цепи. 6-Hys-tag добавляется к обратным праймерам для клонирования (последнего шага амплификации), соответственно к IgH-Cg и IgH-Cu, и называются  $Cg$ -tag  $Cu$ -tag, соответственно. Перед соединяющей  $\overline{M}$ «перекрывающейся» ПЦР каждый из амплифицированных фрагментов ДНК реамплифицируется с праймерами, содержащими рестрикционные сайты и 6-Hys-tag. Последовательности всех праймеров для клонирования и сборки приведены в таблице 2. После этого, фрагменты ДНК обоих вариабельных доменов очищаются и смешиваются друг с другом при добавлении концевых праймеров и амплифицируются 20 циклов при температуре отжига 55°С с использованием «точно-читающих» полимераз (например, Pfu-polymerase). Полученные ПЦР продукты разделяются в электрофорезе и из геля выделяется фрагмент ДНК нужной длины (около 800 п.н.). Пример электрофореза проиллюстрирован на рисунке 4, последовательность шагов на рисунке 5.

Конструкция scFv клонируется в вектор в двух вариантах в зависимости от варианта вакцины и приемлемых рестрикционных сайтов, scFv можно клонировать как BamHI – HindIII/SalI фрагмент с открытой рамкой считывания (без стоп-кодона в конце) для конструкции scFv-PVXCP или как NdeI-NotI фрагмент с закрытой рамкой считывания для конструкции MIP3A-scFv.

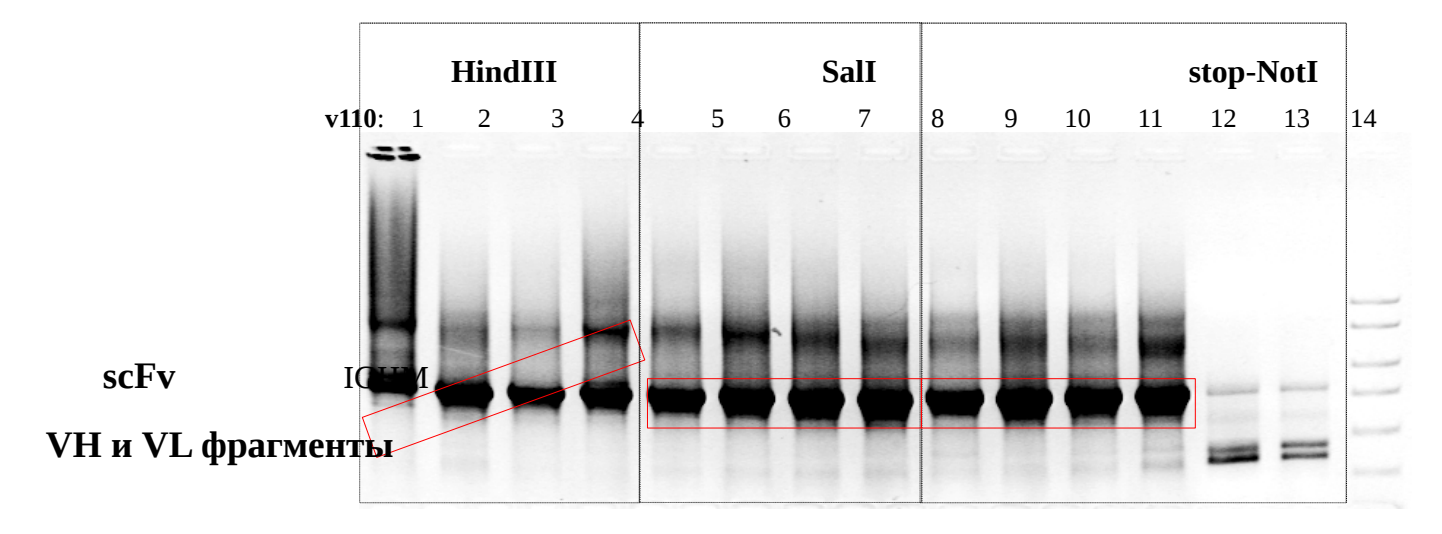

Рисунок 4 – Электрофорез продуктов SOE-PCR

После сборки scFv фрагменты ДНК scFv очищаются от агарозы, и клонируются в вектор молекулярного клонирования, например, pTZ57R по тупым концам. Применимы любые наборы для клонирования ПЦР-продуктов, с учетом того, что Тад-полимераза добавляет один неспаренный А нуклеотид на 3'-конце ПЦР продукта, а точные полимеразы, например, Pfu оставляют тупые концы ДНК фрагмента. Необходимо применять соответствующие наборы для клонирования. Использовать метод рестрикции и лигирования для очищенного ПЦР-фрагмента не рекомендуется из-за крайне низкой эффективности.

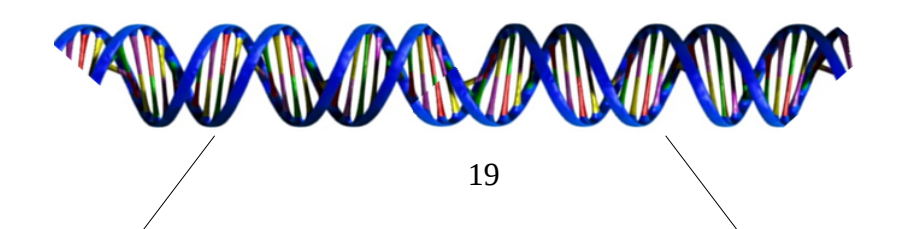

кДНК

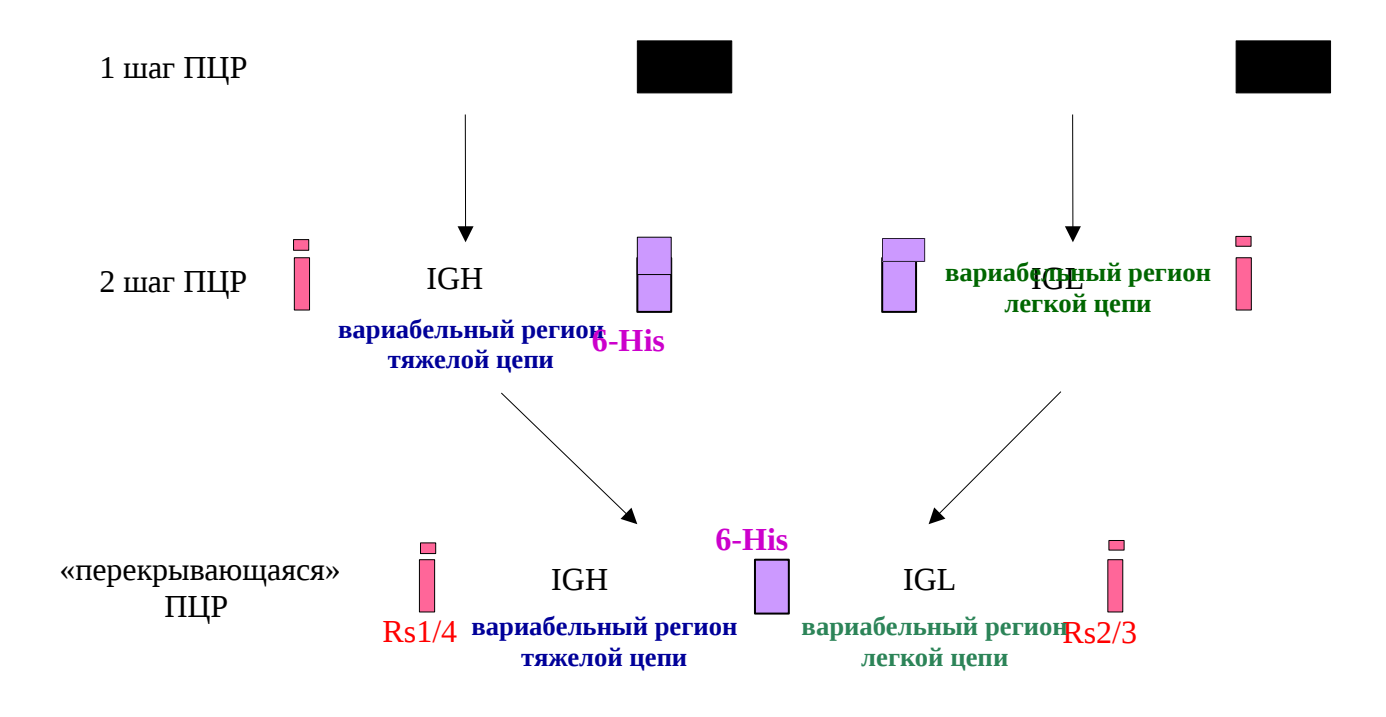

Рисунок 5 – Этапы амплификации и сборки scFv.

Лигазная смесь вводится методом классической трансформации в компетентные клетки E.coli (штаммы DH5a, XL1-blue), которые высеваются на чашку с соответствующим антибиотиком. Правильность сборки конструкции обязательно проверяется с помощью секвенирования в плазмидах, выделенных из 5-10 рекомбинантных клонов. Сиквенс идиотипа, полученный от разных клонов, сопоставляется с исходным сиквенсом  $V_H$  и  $V_L$  фрагментов для того, чтобы убедиться в отсутствии нуклеотидных замен. Проверяется также расположение старт и стоп-кодона, правильность линкера, рестрикционных сайтов и т.д. Отбираются клоны с правильной последовательностью без замен и ошибок.

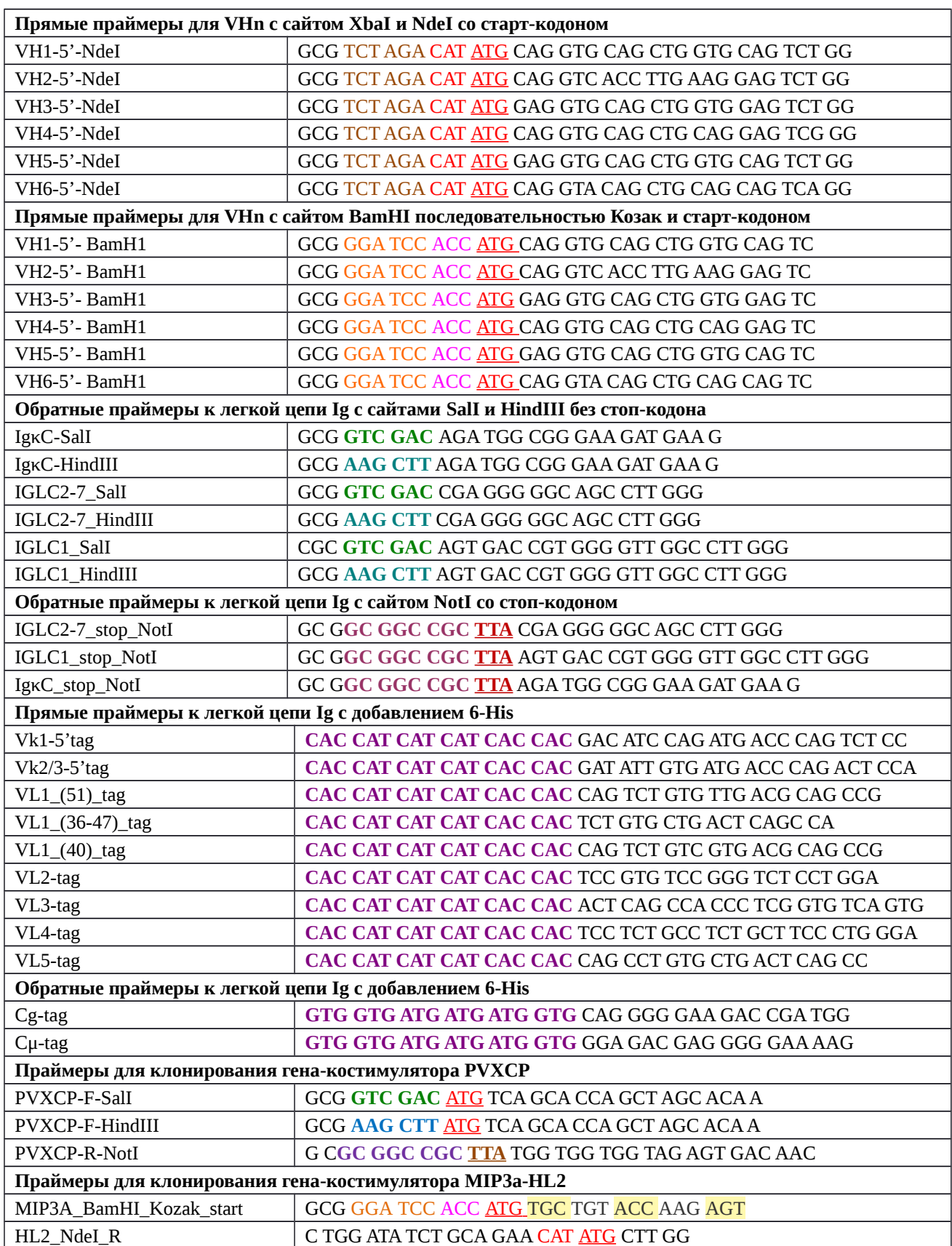

# Таблица 2 – Последовательности праймеров для сборки и клонирования scFv.

# **7. Сборка конструкции идиотипической ДНК-вакцины методом**

## **рестрикции-лигирования**

В качестве вектора для ДНК-вакцины используется вектор pING, специально разработанный в США и одобренный FDA для ДНК-вакцинации у людей. В отсутствие этого вектора, возможно использование стандартного вектора экспрессии млекопитающих pcDNA3.1 или другого вектора, предназначенного для ДНК-вакцинации. Схема вектора pING приведена на рисунке 6.

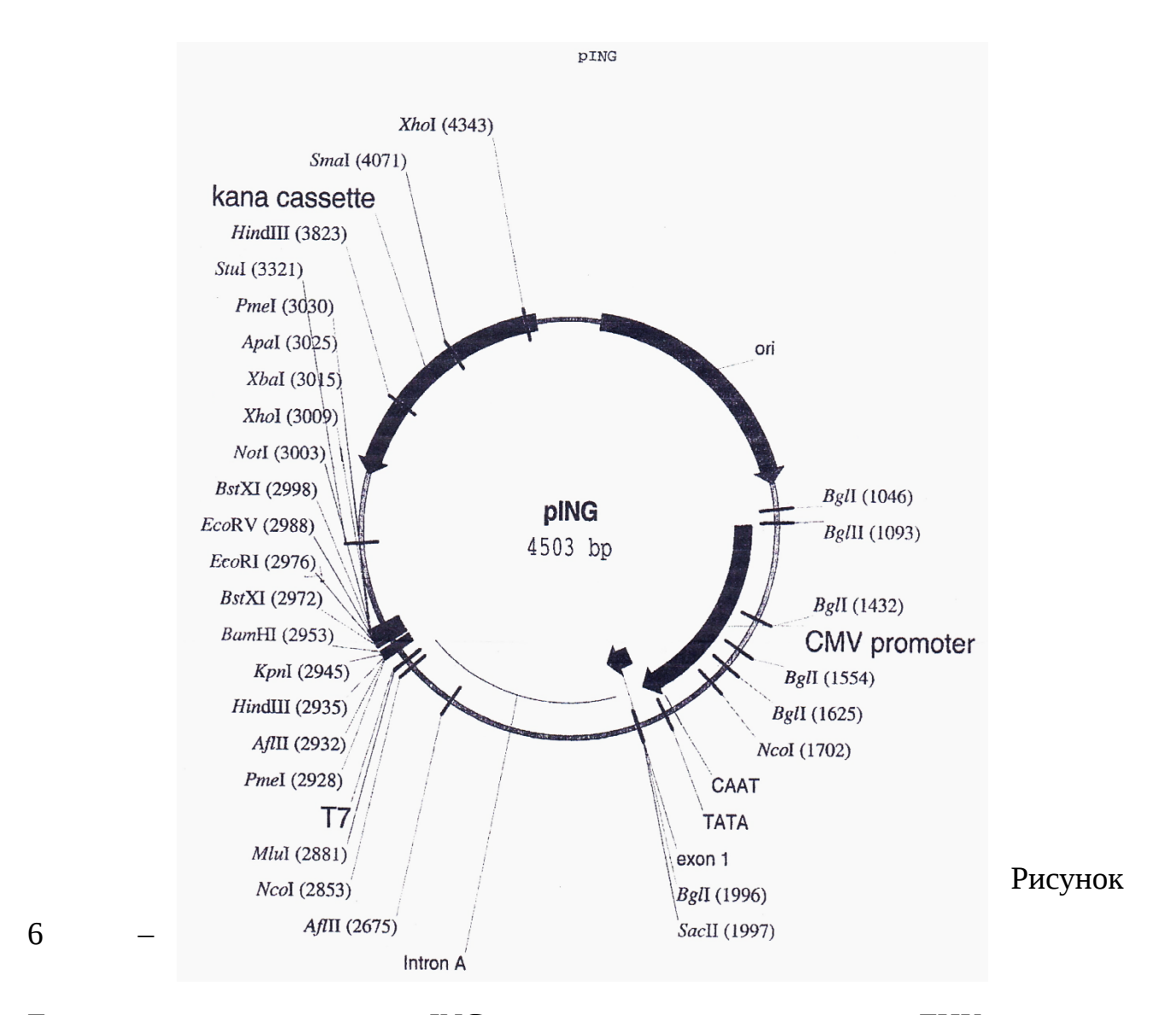

Генетическая схема вектора pING, используемого для получения ДНК-вакцин.

Применение ДНК-вакцины требует использования специального вектора и наличие химеры идиотипа с геном-костимулятором, увеличивающим иммуногенность вакцины. В качестве гена-костимулятора используется капсидный белок вируса X картофеля (PVXCP) либо ген человеческого хемокина MIP3α. Ген PVXCP был клонирован из зараженных листьев картофеля и в настоящее время имеется в коллекции «Центра детской онкологии, гематологии и иммунологии». PVXCP ген был заранее встроен в вектор pET24b как HindIII – NotI или SalI– NotI фрагмент. После сборки идиотипа (scFv) от очередного пациента, очищенный фрагмент разрезают рестриктазами BamHI – HindIII и лигируют в полученную плазмиду pET24b:PVXCP. Плазмид клонируют в E.coli XL1-blue, проверяют секвенированием, после чего конструкцию scFv-PVXCP вырезают через BamHI и NotI сайты рестрикции и субклонируют в вектор pING (рисунок 7А).

т<del>рансформантов<sub>й р</sub>огрирают <sub>риа</sub>но<sub>тьн</sub>ым из детавки нах<del>им</del>оляторазмера<sub>з</sub> и</del> <mark>тяжелой цепи</mark><br>Секвенируют. **легкой цепи** век<mark>т</mark>ора). Ли<del>ди</del>рованная смесь используется для трансформании E.coli, клоны сни<del>хион</del>ную эффективность, поэтому целесообразно использовать бол<del>ьд</del>иде **6-His** В качестве альтернативного варианта конструкции ДНК-вакцины используют химерный ген идиотипа с геном человеческого хемокина MIP3α, добавленным на N-конце рекомбинантного белка и отделенного от scFv специальным спиральным линкером HL2 (рисунок 7В). Ген костимулятора амплифицируют с соответствующими праймерами (таблица 2) и подвергают рестрикции BamHI – NdeI. Фрагмент scFv вырезают из промежуточной плазмиды или ПЦР-продукта рестриктазами NdeI – NotI. Оба фрагмента после рестрикции очищают в агарозном геле, после чего лигируют вместе с вектором pING, порезанным BamHI – NotI. Лигирование трех фрагментов имеет кондентрации фрагментов (по 20-30 нг каждого из фрагментов и 100 нг

### **Вакцина: pING : scFv-PVXCP**

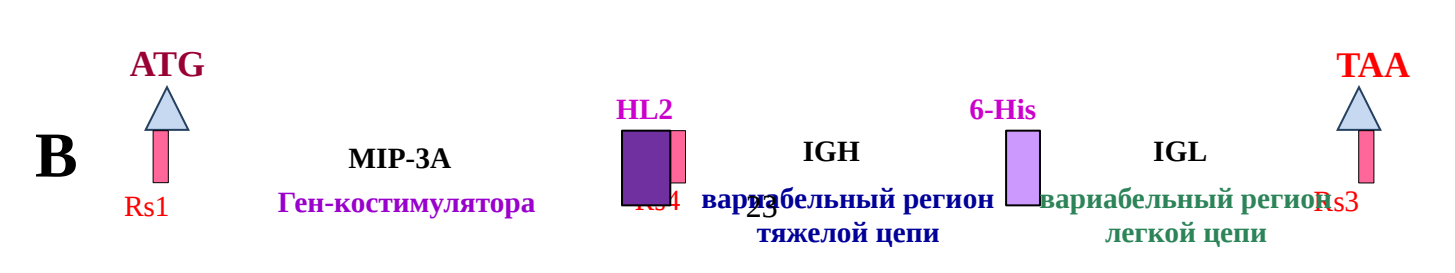

**А**

## **Вакцина: pING : MIP-3α-scFv**

Рисунок 7 - Схема генетической конструкции рекомбинантной идиотипической вакцины.

Обозначения:

pING - вектор для экспрессии, на основе которого получена вакцина

 $PVXCP -$ Potato virus X coat protein, белок капсида вируса X-картофеля

MIP-3A – хемокин человека MIP-3α (CCL20)

scFv - single chain variable fragment, линейный идиотип

6-His - 6-гистидиновый линкер для соединения вариабельных доменов тяжелой и легкой цепи иммуноглобулина и метка для очистки белка при необходимости.

 $HL2$  – helicalf linker 2 (HL2), линкер для разделения гена-костимулятора и scFv.

АТG и ТАА - старт- и стоп-кодоны для синтеза белка

Сайты рестрикции: Rs1 – BamHI, Rs2 – SalI или HindIII, Rs3 – NotI, Rs4 – NdeI.

### **8. Сборка конструкции идиотипической ДНК-вакцины методом SOE-**

### **PCR**

В случае, когда выбор рестрикционных сайтов не позволяет осуществить клонирование, как описано выше, из-за встречаемости одного из них внутри конструкции или по другим причинам, применяется сборка путем перекрывающейся ПЦР. Проводится амплификация полученного согласно раздела 4 фрагмента scFv (это может быть ПЦР продукт или плазмида) с праймерами, содержащими «довески» на 5'-концах (таблица 3). Также амплифицируется вектор с парой праймеров, подобранных в месте вставки с разнонаправленными 3'-концами (рисунок 8, таблица 3). Принципиально **важно** использовать в данном случае высокоточную полимеразу с высокой точность синтеза (типа Phusion).

Таблица 3 – Последовательности праймеров для клонирования scFv методом SOE-PCR

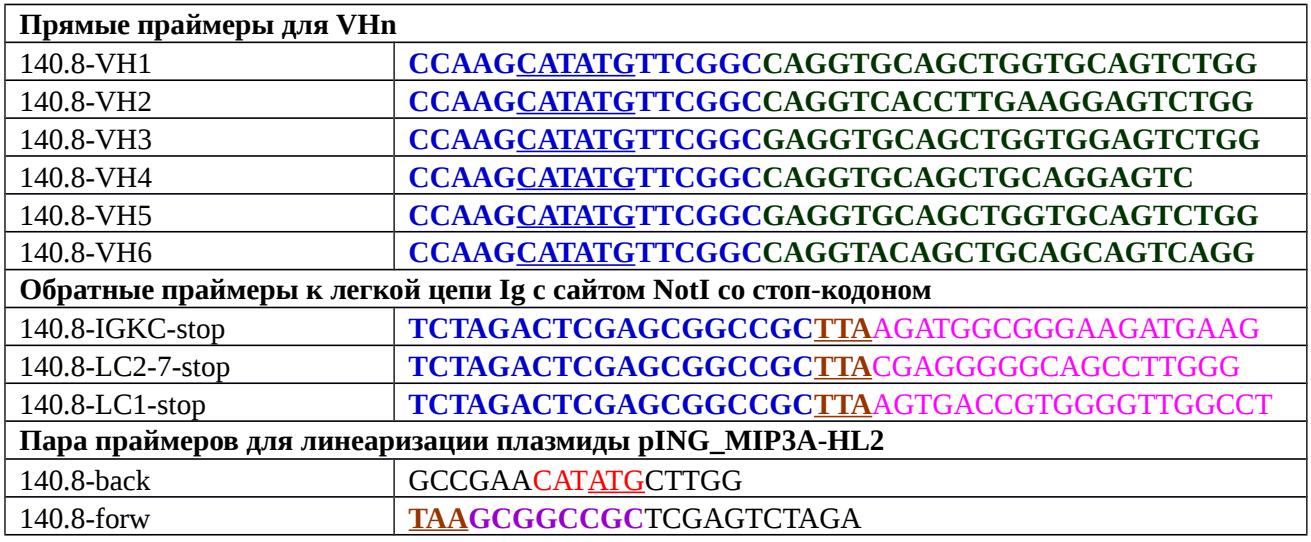

В качестве вектора в данном случае используется pING с уже клонированным геном костимулятора MIP3A-HL2 как описано выше.

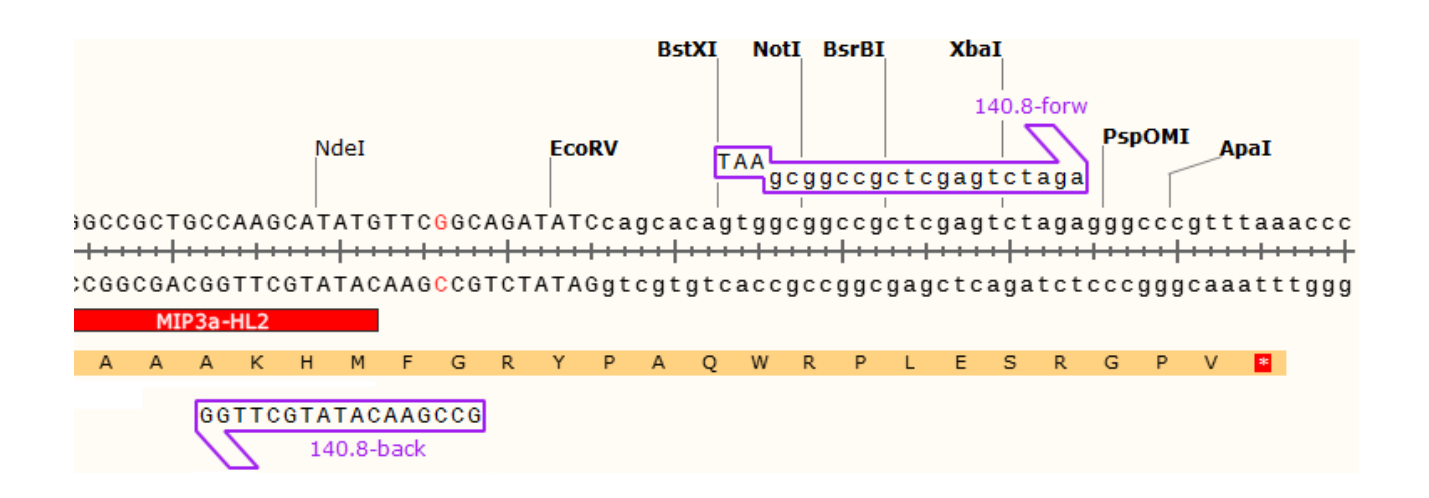

Рисунок 8 – Схема расположения праймеров для линеаризации плазмиды pING-MIP3A-HL2. В 140.8-back внесена замена T->G (выделена красным), для того чтобы заменить нежелательный кодон цистеина на нейтральный глицина. В праймер 140.8-forw на 5'-конце добавлен стоп-кодон TAA.

Оба продукта амплификации, фрагмент и линейный вектор, очищают на колонках для очистки ПЦР-продуктов или (в случае неспецифической примеси) в агарозном геле. Затем смешивают и подвергают повторной амплификации на следующих условиях: объем смеси 10 мкл, вектора - 30 fmol (20 ng), вставка - 30 fmol (100 ng), необходимое количество буфера и дНТП, 0,5U высокоточной полимеразы. Протокол ПЦР:

98°С – 30 сек – 1 цикл 98°С – 5 сек  $55^{\circ}$ С – 10 сек  $\longrightarrow$  16 циклов 72°С – 5 мин  $4^{\circ}$ С – пауза

В результате амплификации получается конкатамер большой длины, не проходящий в агарозном геле. При окраске геля этидиумом бромидом и просмотре на трансиллюминаторе светится лунка – это показатель успешной ПЦР. Полученный ПЦР продукт вводят в клетки бактерий E.coli методом электропорации.

### **9. Выделение плазмидной ДНК-вакцины**

После подтверждения правильности сборки конструкции ДНК-вакцины соответствующий клон бактерий рассеивают на свежую чашку с канамицином (50мкг/мл) истощающим штрихом до отдельных колоний. На следующий день одну колонию сажают в 10-20 мл LB-бульона и инкубируют при 37°С в течение 12-16 часов при слабом покачивании. Утром культуру разводят в 10 раз в объеме 100 мл LB-бульона и инкубируют при 37°С 3-4 часа при сильном покачивании до нарастания бактериальной суспензии до оптической плотности OD600 = 2-3. Суспензию осаждают центрифугированием при 3000rpm 10 минут, отмывают повторным центрифугированием в 10 мл стерильного физраствора, а затем осадок ресуспензируется на вортексе в оставшейся жидкости. Клетки могут быть использованы для выделения немедленно или заморожены на -20°С с добавлением в суспензию глицерола до 20% концентрации.

Выделение плазмиды производят любым коммерческим набором для выделения большого количества плазмиды, обеспечивающим выход не менее 500 мкг ультрачистой ДНК на одно выделение и освобождение от эндотоксинов. Предпочтение отдается наборам на основе ДНК-связывающих колонок с этапом промывки спиртами (изопропанол или этанол).

В качестве альтернативы готовому набору можно использовать собственный метод выделения, описанный ниже. Все растворы должны быть приготовлены из компонентов особо высокой чистоты (ACS reagent grade), в стерильных условиях и на основе MilliQ воды. Все водные растворы после приготовления фильтруются через вакуумный бактериальный фильтр.

### **9.1. Выделение плазмидной ДНК ручным методом**

1. Перенести осадок бактерий в эппендорф (2 мл) и хорошо ресуспензировать в 225 мкл раствора 1 (+4<sup>0</sup>С). Поставить размораживаться SDS и приготовить раствор 2.

- 2. Добавить к суспензии клеток 500 мкл Раствора 2 (+4<sup>0</sup>С) и аккуратно перемешать, медленно переворачивая пробирку 8-10 раз. Поместить на лед на 3-5 мин. Не оставлять пробирки более, чем на 5 минут и не вортексировать!
- 3. Добавить 375 мкл раствора 3  $(+4^{\circ}C)$ , перемешать, быстро переворачивая пробирку 8-10 раз. Выдержать на льду 20 мин.
- 4. Центрифугировать 15 мин 13000 g,  $+4^{\circ}$ С, перенести супернатант в новую пробирку, не захватывая хлопья (примерно 950 мкл). Разморозить ПЭГ  $(40\%)$ .
- 5. Добавить к супернатанту 375 мкл Раствора 4, тщательно перемешать и выдержать на льду 20-30 мин (можно и ночь).
- 6. Центрифугировать 15 мин 13000 g,  $+4^0C$ , тщательно удалить супернатант. Осадок растворить в 150 мкл ТЕ-буфера и добавить 2 мкл РНКазы-А (10мг/мл). Вортексировать и поместить в термошейкер при легком покачивании на 15-20 мин при  $+37^{\circ}$ С.
- 7. Добавить к содержимому пробирки 100 мкл раствора  $5$ (>25<sup>0</sup>C), вортексировать и оставить в термошейкере при  $+37^{\circ}$ С 2-3 минуты.
- 8. Добавить к содержимому пробирки 300 мкл раствора 6 (+4<sup>0</sup>С) и поместить на -20<sup>°</sup>С на 20 мин (можно на ночь).
- 9. Центрифугировать 15 мин 13000 g,  $+4^0C$ , перенести супернатант в новую пробирку, не захватывая хлопья (примерно 400 мкл).
- 10. Провести экстракцию, 400 мкл смеси фенол-хлороформ-изоамиловый спирт (25:24:1), центрифугировать 2 минуты при 13000 g, отобрать верхнюю (водную фазу) как можно больше, не забирая нижней, органической фазы и белой интерфазы. Повторить экстракцию хлороформом (400 мкл). Перенести водную фазу в новую пробирку.
- 11. Добавить к верхней фазе разный объем изопропанола. Тщательно перемешать и выдержать минимум 1 час при  $+4^{\circ}C$  (можно оставить на ночь -20°С). Центрифугировать 20 мин – 13000 g,  $+4$ °С, тщательно отобрать супернатант.
- 12. Осадок легко промыть 1 мл 70% этанола. Центрифугировать 5 мин 13000 g,  $+4^{\circ}$ С, тщательно отобрать супернатант.
- 13. Осадок просушить 15 мин в ламинаре и растворить в 50 мкл воды или буфера.

 Выход составляет 50-150 мкг ДНК на одно выделение, поэтому для увеличения общего количества и уравновешивания центрифуги целесообразно проводить одновременно 2, 4 или 6 выделений.

Раствор 1 (хранить при +4С)

50 мМ Глюкоза

25 мМ Tris-HCl, pH 8.0

10 мМ Na2EDTA, pH 8.0

На 50 мл: 0,45 г глюкозы, 1,25 мл 1М Tris-HCl, pH 8.0, 1 мл 0,5М Na2EDTA, pH 8.0, довести водой до 50 мл.

Раствор 2 (всегда готовить свежий) 0,2М NaOH 1% SDS На 500 мкл: 100 мкл 1М NaOH, 50 мкл 10% SDS, 350 мкл воды.

Раствор 3 (хранить при +4С) 5М K-acetate 30мл Ледяная укс. к-та 5,75 мл Вода 14, 25 мл

Раствор 4 (хранить при -20С) 40% раствор ПЭГ (Mr = 6000-8000 ) в воде

Раствор 5 (хранить при +4С) 100mM NaCl, 10mM TrisHCL, 25 mM EDTA, 0,5% SDS, pH=8,0 Раствор образует осадок SDS при хранении, перед использованием нагреть до 30°С до полного растворения.

Раствор 6 (хранить при +4С) 7,5М ацетат аммония в воде

#### **10. Контроль качества препарата вакцины**

Выделенная плазмидная ДНК растворяется в стерильном DPBS буфере (130-140 мМ NaCl, 2-3 мМ KCl, 10 мМ Na<sub>2</sub>HPO<sub>4</sub>, 1,8 мМ KH<sub>2</sub>PO<sub>4</sub>, pH=7,4). В случае отсутствия коммерческого DPBS, а также при использовании наборов, включающих собственный буфер для элюции ДНК (TE-буфер), возможно использование этого буфера с последующим разведением до нужной концентрации / объема стерильным физраствором (для инъекций).

Препарат вакцины готов для внутримышечного введения в количестве 500, 1000 или 1500 мкг. Концентрация ДНК измеряется в агарозном геле по отношению полосы плазмидной ДНК относительно стандарта ДНК-лестницы, еще лучше на флуориметре Qubit. Спетрофотометрический метод абсорбции при 260 нм завышает концентрацию ДНК и его желательно не использовать в качестве основного. Концентрация ДНК составляет около 1 мкг/мкл, общий объем в диапазоне 0,5 – 3 мл. Хранится вакцина в стерильном флаконе с закручивающейся герметичной крышкой в замороженном виде. При приготовлении вакцины отбирается аликвота около 100 мкл для контроля качества.

Контроль качества включает в себя идентичность плазмиды, качество плазмидной ДНК, химический состав и биологическую безопасность. Требуемые параметры качества приведены в таблице 4.

Идентичность плазмиды устанавливается методом ДНК секвенирования с фланкирующими вставку праймерами, при котором прочитывается вся конструкция от старт-кодона до стоп-кодона и устанавливается правильная нуклеотидная последовательность scFv, гена костимулятора и линкеров. В

качестве экспресс-теста при сериях выделения плазмиды используют рестрикцию ДНК по одному или нескольким сайтам рестрикции (например, HindIII) для получения в агарозном геле фрагментов ожидаемой длины.

Таблица 4 – Параметры качества препарата плазмидной ДНК-вакцины

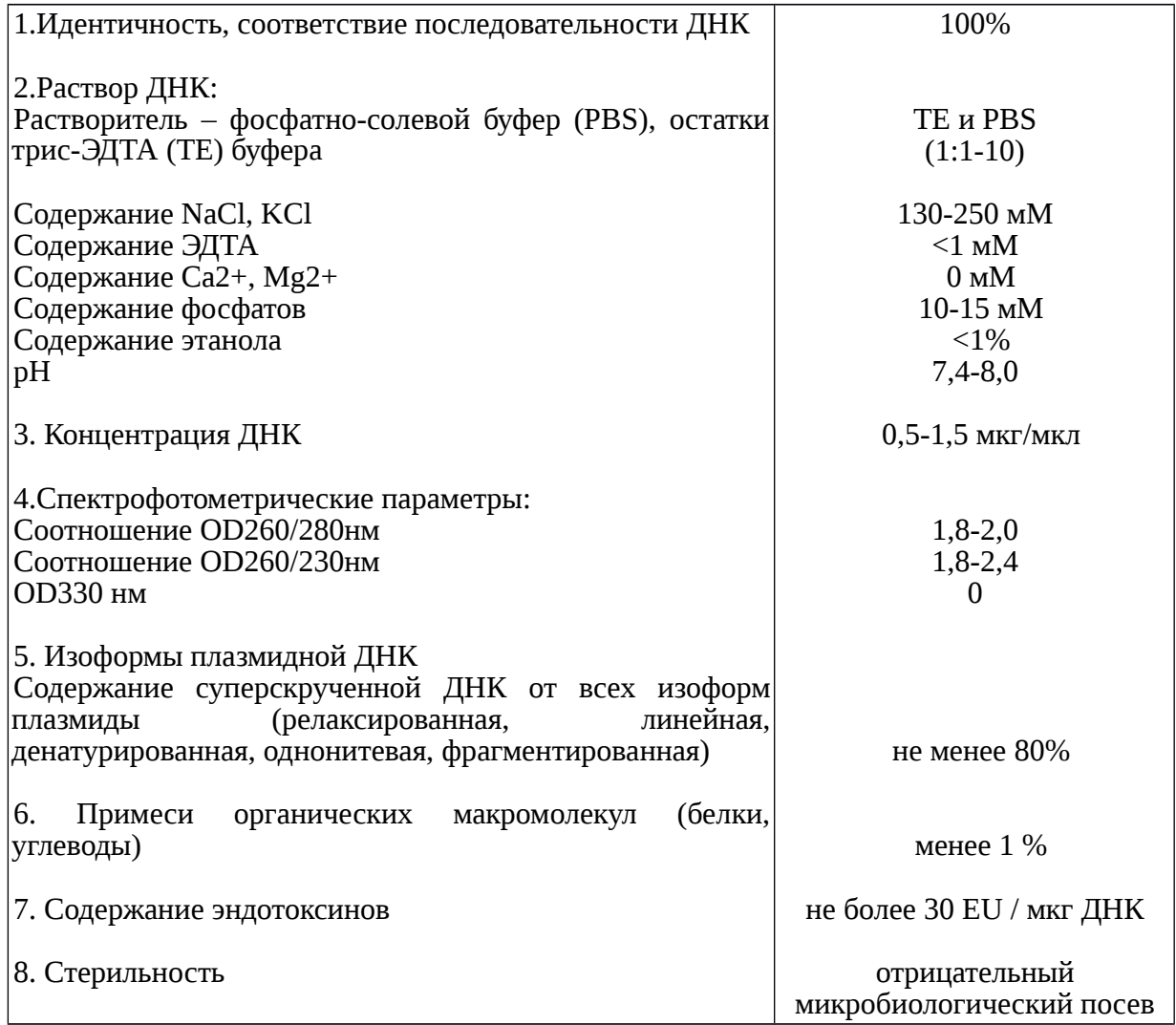

Химический состав проверяется на биохимическом анализаторе и аппарате измерения КЩС для оценки содержания электролитов, примеси белка, эндотоксина и проверки pH. На ожидаемом уровне детектируется хлорид натрия и небольшое количество калия и фосфатов (таблица 4), кальция, магния, белка, этанола, эндотоксинов – ниже порога определения.

Качество плазмидной ДНК оценивается методами электрофореза и спектрофотомерии. Нативную плазмидную ДНК прогоняют в 1% агарозном геле для оценки примеси геномной бактериальной ДНК и оценки изоформ плазмиды. Более 80% ДНК должна составлять суперскрученная форма плазмиды (рисунок 9).

Рисунок 9 – Изоформы плазмидной ДНК в агарозном геле. А. Схема А **Векорости разны**х изоформ плазмиды. В. Пример электрофореза ДНК-вакцины для пациента с НХЛ. никированная пектрофотометрический ана 1 **деятель других** для оценки концен <del>файим</del>я чистоты ДНК. **®ценивают светопоглощение при длинах во**лн 230, 269<sub>в</sub> 280 <del>и 3</del>39 м<del>м у<sup>к</sup>ад</del>ателвно проводить спектрофотомерию на приборах, основанных на бескюветном <mark>принципе (NanoDrop). Прибор обнуляют</mark> по **питних** на осенк буферу, используемого для растворения плазмиды. Измерение проводят на трех денатурированная енатурированная<br>симых порциях ДНК по 2 мкл, которые отбираются из пробирки с ДНК новым **тилниле**ваяосле 4-5 пипетирований для каждого забора. Размерн<u>о</u>сть концентрации выставляется в нг/мкл. Для каждого измерения выписываться  $760$ значение концентрации, соотношение A260/A280 и A260/A230. Чистая ДНК имеет значение A260/A280 в диапазоне 1,8-2,0 и A260/A230 в диапазоне 1,8-2,4 и имеет характерную куполообразную форму спектральной кривой. Следует отметить, что спектрофотометричекий метод оценки концентрации ДНК завышает ее в 1,5-2 раза относительно измерения в геле или на флуориметре Qubit.

Контроль стерильности осуществляется путем передачи аликвоты ДНКвакцины на микробиологический посев и вирусологический анализ (ПЦР).

# **11. Терапевтическая иммунизация пациентов идиотипической ДНКвакциной**

После взятия биопсии и установки диагноза пациент получает терапию в соответствии с установленными клиническими протоколами. После достижения ремиссии и завершения химиотерапии начинается период иммунного восстановления, обязательно необходимый до применения вакцины. Длительность восстановления допускается от 2-6 месяцев.

В процессе лечения, после каждого блока химиотерапии, выполняют забор периферической крови в объеме 10-15 мл в пробирку с КЭДТА (фиолетовая крышка) и отправляют в лабораторию для оценки минимальной остаточной болезни.

Вакцинация начинается (продолжается), если:

1. Удалось успешно клонировать опухолевый идиотип и подтвердить правильную сборку конструкции;

2. Имеются в наличие замороженные в жидком азоте опухолевые клетки для цитотоксического теста;

3. Отсутствует прогрессирования болезни, требующая химиотерапии или радиотерапии;

4. Число лейкоцитов и другие показатели крови в норме;

5. В период вакцинации пациент должен избегать приема нестероидных или стероидных противовоспалительных препаратов. Если по медицинским показаниям пациент вынужден принимать их в течение более 2 недели для нестероидных или 1 недели для кортикостироидов, вакцинация прекращается.

Применение вакцины на фоне значительной опухолевой нагрузки (частичный ответ), или прогрессировании болезни сопровождается резко сниженной эффективностью иммунизации и потому нецелесообразно. После завершения химеотерапии или ее приостановки после достижения частичной или полной ремиссии выдерживается период без применения цитостатических химиопрепаратов для восстановления кроветворения и иммунологических функций. В зависимости от показателей крови этот период может составлять от 2 до 6 месяцев (рисунок 10). На момент вакцинации пациент должен находиться в состоянии клинической ремиссии на фоне минимальной остаточной (резидуальной) болезни или без нее.

Вакцина представляет собой раствор плазмидной ДНК в стерильном DPBS буфере с концентрацией около 1 мкг/мкл. Препарат вакцины готов для внутримышечного введения в количестве 500, 1000 или 1500 мкг. Хранится в замороженном виде. После разморозки и нагрева до комнатной температуры раствор вводится шприцом внутримышечно (в бедро или плечо). Пациент наблюдается в течение 2 часов после введения. Начальная доза вакцины составляет 500 мкг плазмидной ДНК в объеме около 1 мл. Если пациент переносит первую прививку без опасных осложнений, следующая разовая доза может быть повышена до 1000 мкг и 1500 мкг.

Рисунок 10 – Временная схема вакцинации

Ожидаются минимальные побочные эффекты от применения вакцины. Наиболее распространенными являются покраснение и индурация места введения, а также временные гриппо-подобные симптомы: недомогание, слабость, повышение температуры, болевые ощущения. В случае значительных неблагоприятных эффектов вакцинация прекращается по решению лечащего врача.

Вакцинация проводится повторно с интервалом в 4 недели 3 раза. При отсутствии (снижении) иммунного ответа и при отсутствии неблагоприятных побочных симптомов допускается еще один блок трехкратной вакцинации.

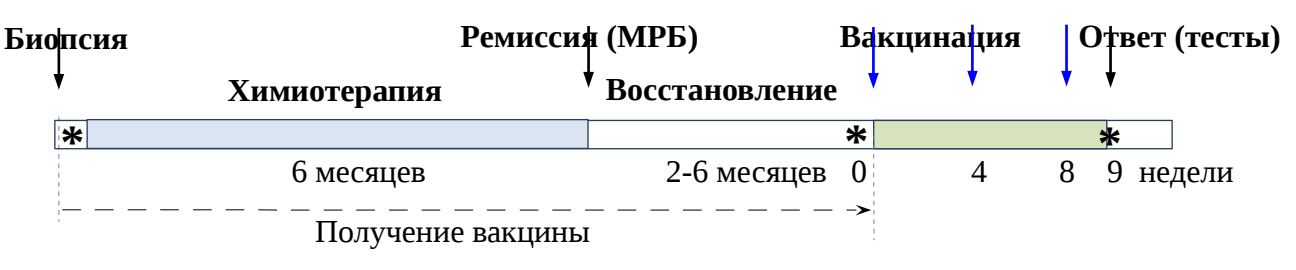

#### **12. Иммунологические тесты**

Забор и криосохранение МНК периферической крови **\***

Через неделю после последней (третьей) вакцинации у пациента производится забор периферической крови в объеме 200-300 мл (пробирки с гепарином). Если забор такого объема крови нежелателен по состоянию (или желанию) пациента, возможен меньший объем, но не менее 100 мл крови. Также набирается одна пробирка 10 мл без антикоагулянта для отделения сыворотки.

В случае, если стандартное лечения предполагает выполнение костномозговой пункции, выполняется забор 10-15 мл костного мозга в стандартные (10 или 15 мл) пробирки с ЭДТА.

Забор периферической крови для оценки иммунного ответа проводится с интервалом в 2 месяца в течение полугода после завершения вакцинации.

Наличие крио-сохраненных образцов опухолевых клеток, а также МНК и сыворотки **до** и **после** вакцинации абсолютно необходимо для оценки эффективности иммунизации.

Проводятся следующие иммунологические тесты:

1. Определение анти-идиотипических антител в сыворотке вакцинированных пациентов методом проточной цитометрии по связыванию с аутологичными опухолевыми клетками;

2. Продукция INF-γ и других цитокинов PBMCs у вакцинированных пациентов в присутствие аутологичных опухолевых клеток;

3. Определение экспрессии мРНК гена INF-γ, относительно экспрессии гена маркера цитотоксических лимфоцитов CD8;

4. Дегрануляция цитотоксических лимфоцитов в присутствии аутологичных опухолевых клеток, измеряемая по экспрессии CD107a;

5. Лимфопролиферация и содержание активированных CD69 лимфоцитов в

присутствии аутологичных опухолевых клеток;

6. Лизис аутологичных опухолевых клеток, окрашенных витальным флуоресцентным красителем с изолированными CD8+ лимфоцитами или PBMCs вакцинированных пациентов.

### **12.1 Магнитная селекция и активация опухолевых В клеток**

Селекцию опухолевых B (CD19+) клеток проводят перед их активацией при наличии в образцах ткани лимфоузла CD3+ лимфоцитов. Для этого используют наборы для деплеции (позитивная селекция) CD3+ клеток либо наборы для позитивной/негативной селекцию CD19+ клеток. В случае CD3+ деплеции размороженный образец суспензии клеток ткани лимфоузла отмывают в буфере для селекции и ресуспендируют в нем в концентрации согласно инструкции на набор в пробирках, подходящих для магнита (пробирка №1). Добавляют смесь специфических антител и инкубируют, после чего добавляют магнитные частицы и продолжают инкубирование согласно инструкции. Доводят объем суспензии клеток до необходимого буфером для селекции и помещают в магнит. По истечении времени, оставляя пробирку №1 в магните, переливают ее содержимое в другую пробирку (пробирка № 2). CD3+ клетки будут находиться в пробирке № 1, а B клетки – в пробирке № 2. При необходимости дополнительного обогащения B клеток пробирку №2 наполняют буфером, помещают в магнит и снова сливают содержимое.

После манипуляций с магнитом селектированные В клетки отмывают, ресуспендируют в среде для лимфом, определяют их количество, жизнеспособность и чистоту селекции путем окраски мАТ к CD3, CD19, CD45. Определяют процент CD19+ клеток среди CD45+ клеток. Для активации селектированные B клетки культивируют в среде для лимфом в концентрации 2 млн/мл с добавлением sCD40-L (1600 нг/мл) и ИЛ-4 (10 нг/мл). В зависимости от общего объема культуру помещают во флакон или планшет и инкубируют при 5%  $CO_2$  95% влажности и 37°С. По истечении 5-и суток клетки отмывают, ресуспендируют в среде RPMI-1640, содержащей 10% ЭТС, 2мМ L-глютамин, антибиотик/антимикотик (среда для лимфоцитов), подсчитывают их количество и жизнеспособность.

# **12.2. Продукция INF-γ и TNF-α Т-лимфоцитами вакцинированных пациентов в присутствие аутологичных опухолевых клеток**

При исследовании секреции цитокинов образцы МНК из периферической крови пациента до и после вакцинации резуспендируют в среде для лимфоцитов и культивируют в ней в концентрации 1 млн/мл в присутствии или без предварительно активированных опухолевых клеток в соотношении 1:1. В качестве положительного индуктора секреции цитокинов используют ФМА (5 нг/мл) и иономицин (1 мкг/мл). В зависимости от общего объема культуру помещают в 24- или 96-луночный планшет и инкубируют при 5%  $CO<sub>2</sub>$  95% влажности и  $37^{\circ}$ С. После 2 часов инкубации в каждую лунку вносят реагент Брефелдин А (2 мкг/мл). По истечении 16-и часов от начала инкубации клетки отмывают ФСБ и окрашивают мАТ к CD3 и CD8. Затем проводят окраску внутриклеточных маркеров, для чего после отмывки окрашенных поверхностными мАТ МНК удаляют супернатант, ресуспендируют в реагенте, содержащем фиксирующий компонент с/без пермеабилизирующего компонента, и инкубируют в темноте в течение 15 минут при комнатной

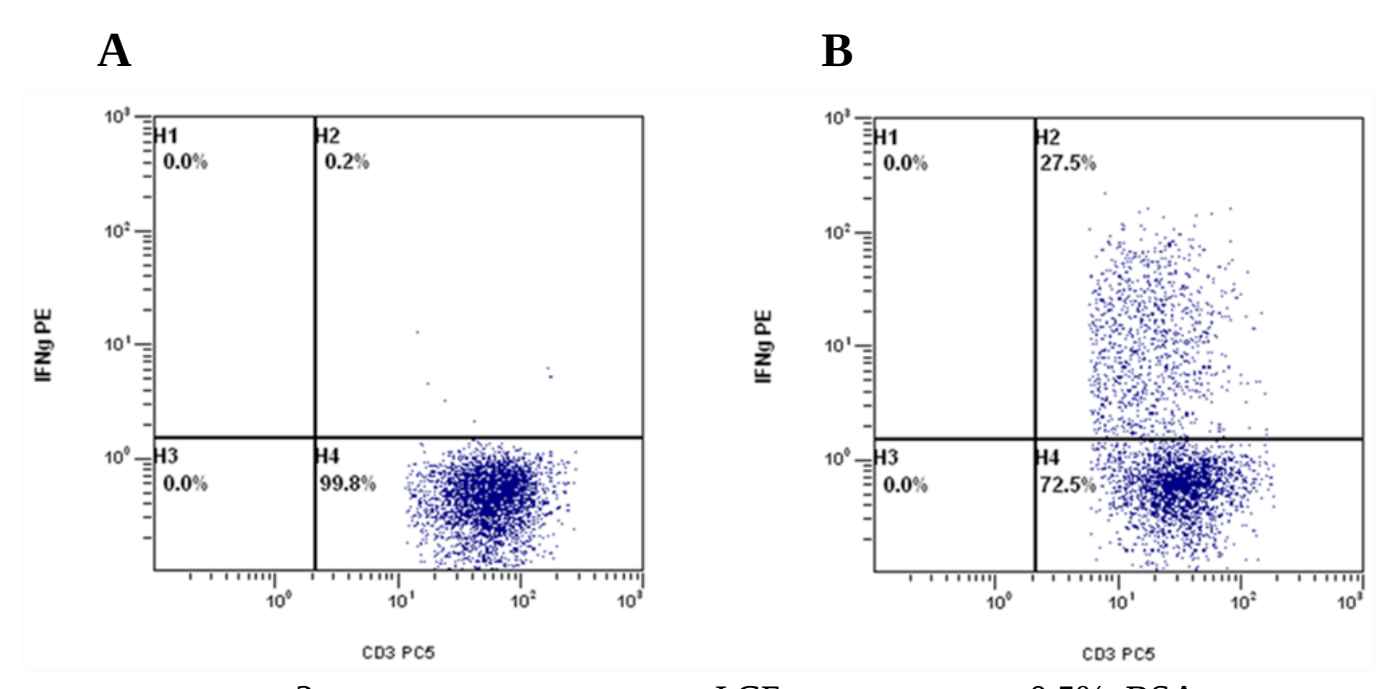

температуре. Затем клетки отмывают ФСБ, содержащим 0,5% BSA, удаляют супернатант и ресуспендируют в реагенте, содержащем пермеабилизирующий компонент, добавляют меченные флуорофорами антитела к INF-γ и/или TNF-α и инкубируют в темноте в течение 20-30 минут при комнатной температуре. По истечении инкубации клетки отмывают в буфере 1 раз. Анализ проводят на

проточном цитофлуориметре. Секрецию цитокинов оценивают по наличию INF  $-v+$  и/или TNF  $-\alpha$ + клеток среди всех CD3+ и CD8+ лимфоцитов. Ворота выставляют сначала по CD45+ клеткам с параметрами светорассеяния лимфоцитов, среди них выделяют CD3+ клетки. Пример оценки на проточном цитофлуориметре представлен на рисунке 11.

Рисунок 11 – Определение количества клеток, продуцирующих INF-γ лимфоцитами пациента с лимфомой (ворота выставлены по CD45+СD3+). A. Контроль лимфоцитов без стимуляции; В. Стимуляция с ФМА/иономицином.

При проведении теста проводят 4 измерения: отрицательный контроль (МНК без стимуляции), МНК до вакцинации с опухолевыми клетками, МНК после вакцинации с опухолевыми клетками, положительный контроль (ФМА/иономицин). Иммунный ответ оценивают по разнице в процентном содержании клеток, продуцирующих цитокин после вакцинации, к этому показателю до вакцинации, в случае адекватного отрицательного и положительного контроля.

# **12.3. Лимфопролиферация и содержание активированных CD69 лимфоцитов в присутствии аутологичных опухолевых клеток**

При исследовании пролиферации лимфоциты пациента до теста окрашивают витальным флуоресцентным красителем PKH26. При инкубировании лимфоцитов с опухолевыми клетками, по мере пролиферации концентрация красителя в клетках падает, что приводит к выраженному снижению свечения. МНК в количестве согласно инструкции к красителю отмывают средой без содержания сыворотки, Ca $^{2+}$ , Mg $^{2+}$ , после чего удаляют супернатант, ресуспендируют в специальном буфере в концентрации 2Х и смешивают с PKH26, предварительно разведенным в том же буфере, в соотношении 1:1. На объем реакции в 2 мл конечная концентрация клеток составляет  $1\mathrm{x}10^7$ /мл, красителя РКН26 – 2 $\mathrm{x}10^{-6}$  М. После 2-5 минут инкубации при комнатной температуре добавляют равный объем ЭТС для остановки

реакции и инкубируют еще 1 минуту. Затем клетки отмывают 2-3 раза в среде для лимфоцитов, ресуспендируют в ней, определяют количество, жизнеспособность и интенсивность окраски. Окраска проверяется на проточном цитофлуориметре с дополнительной окраской лимфоцитов мАТ к CD3 и контролем лимфоцитов без окраски PRH-26. При успешной окраске все CD3+ лимфоциты приобретают вырожденное свечение PRH-26.

После окраски PKH26 и оценки ее интенсивности МНК культивируют в среде для лимфоцитов концентрации 0,5 млн/мл без добавок (контроль) и в присутствии предварительно активированных опухолевых B клеток в соотношении МРК:опухоль 1:1. В качестве положительного индуктора пролиферации используют ФГА-Л (0,2-0,5 мкг/мл). В зависимости от общего

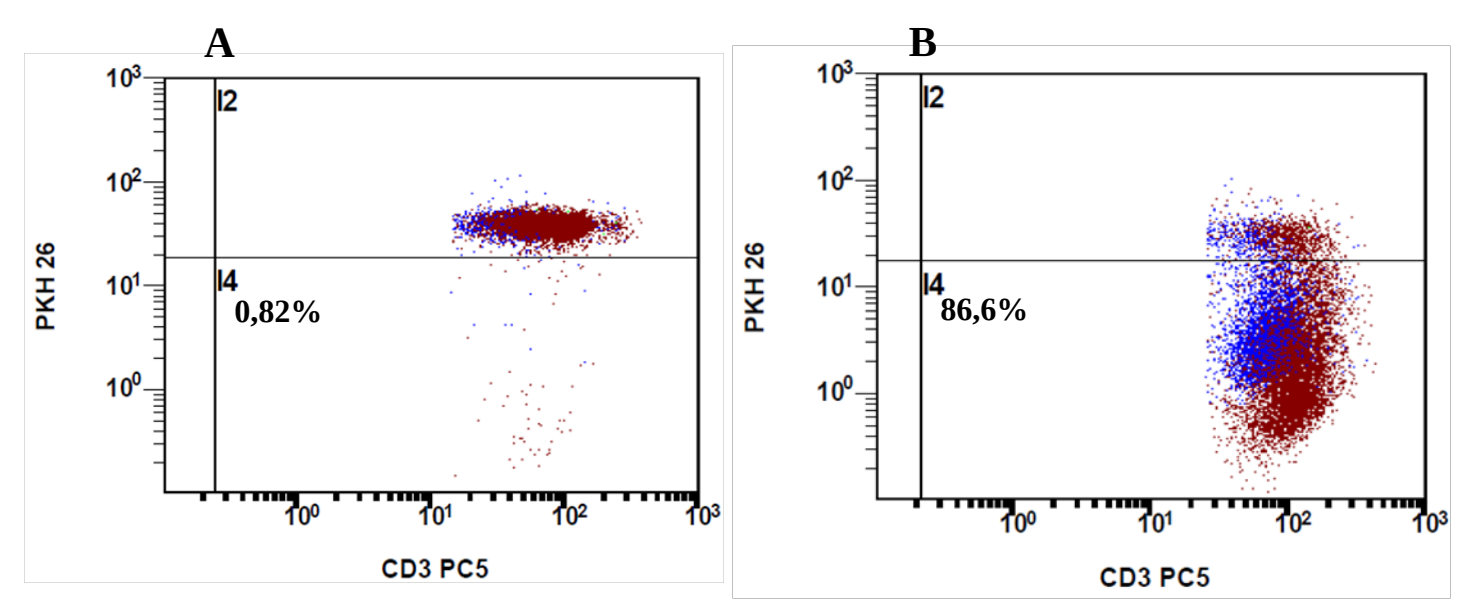

объема культуру помещают 96-луночный планшет или планшет с большим объемом лунок и инкубируют при 5%  $CO<sub>2</sub>$  95% влажности и 37<sup>0</sup>С. По истечении 6-и суток клетки отмывают PBS и окрашивают мАТ к CD3, CD8, CD69. Процент пролиферирующих Т-лимфоцитов определяют по снижению интенсивности флуоресценции PKH26 в клетках (рисунок 12). Активация Тлимфоцитов определяется по содержанию CD69+ клеток среди Т-лимфоцитов (рисунок 13).

Рисунок 12 – Определение лимфопролиферации Т-клеток у пациента с лимфомой (ворота выставлены по CD45+СD3+). A. Контроль лимфоцитов без стимуляции; В. Стимуляция с ФГА-Л 0,5 мкг/мл.

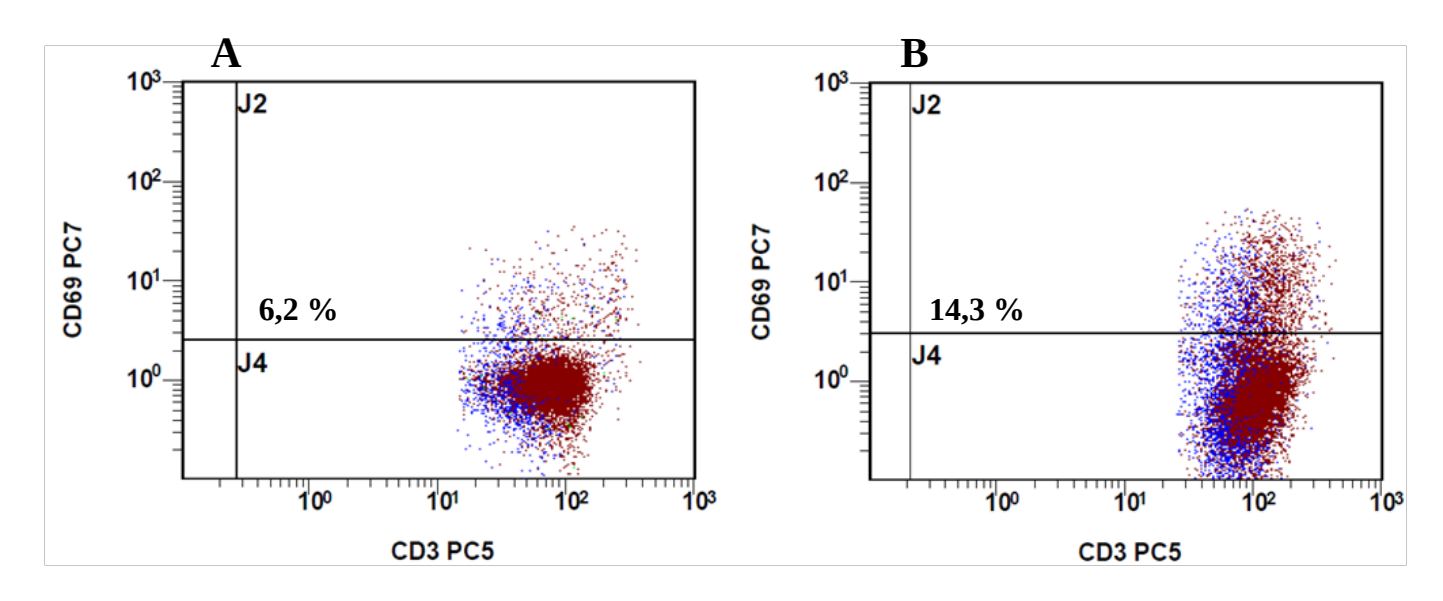

Рисунок 13 – Определение лимфопролиферации Т-клеток у пациента с лимфомой (ворота выставлены по CD45+СD3+). A. Контроль лимфоцитов без стимуляции; В. Стимуляция с ФГА-Л 0,5 мкг/мл.

Иммунный ответ на вакцину определяют по разнице этих показателей до и после вакцинации, отнесенные к контролю:

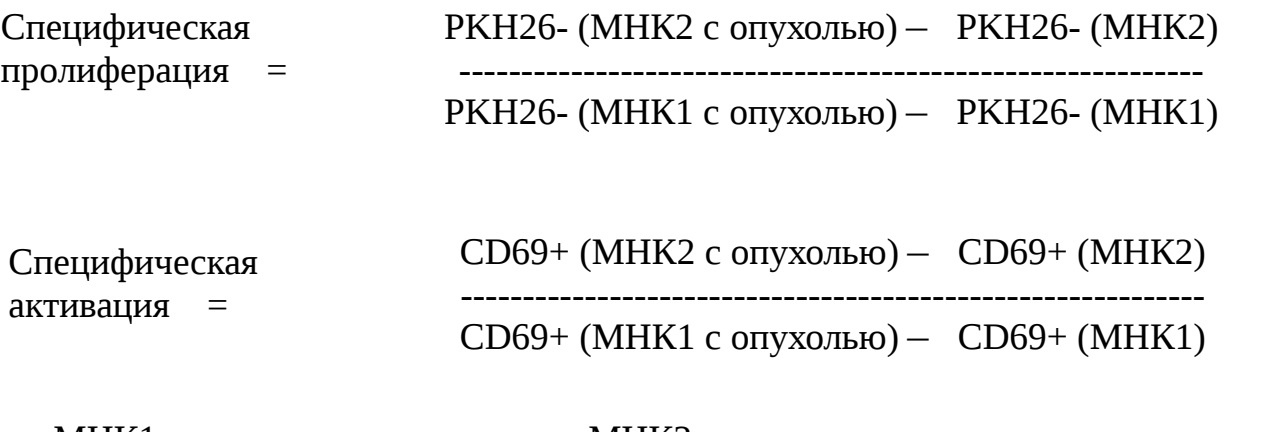

МНК1 – до вакцинации МНК2 – после вакцинации **12.4 Дегрануляция цитотоксических лимфоцитов в присутствии аутологичных опухолевых клеток, измеряемая по экспрессии CD107a**

Дегрануляция цитотоксических лимфоцитов при поражении опухолевых клеток сопровождается появлением на поверхности клетки маркера CD107a

Образцы МНК пациентов (эффекторы) и предварительно активированные опухолевые клетки (мишени) ресуспендируют в среде для лимфоцитов. Смешивают в соотношении эффектор:мишень 1:1, 5:1, 10:1. Добавляют мАТ к CD107a и инкубируют при 5%  $CO_2$  95% влажности и 37°С. После 2 часов инкубации в каждую лунку вносят реагент монензин (2 мкг/мл). По истечении 16-и часов от начала инкубации клетки отмывают ФСБ и окрашивают мАТ к CD3, CD8, CD69. Ворота выставляют по отрицательному контролю, в анализ включают CD45+, CD3+ лимфоциты. Анализируют количество CD107a+ и CD69+ клеток среди CD3+ и CD8+ лимфоцитов.

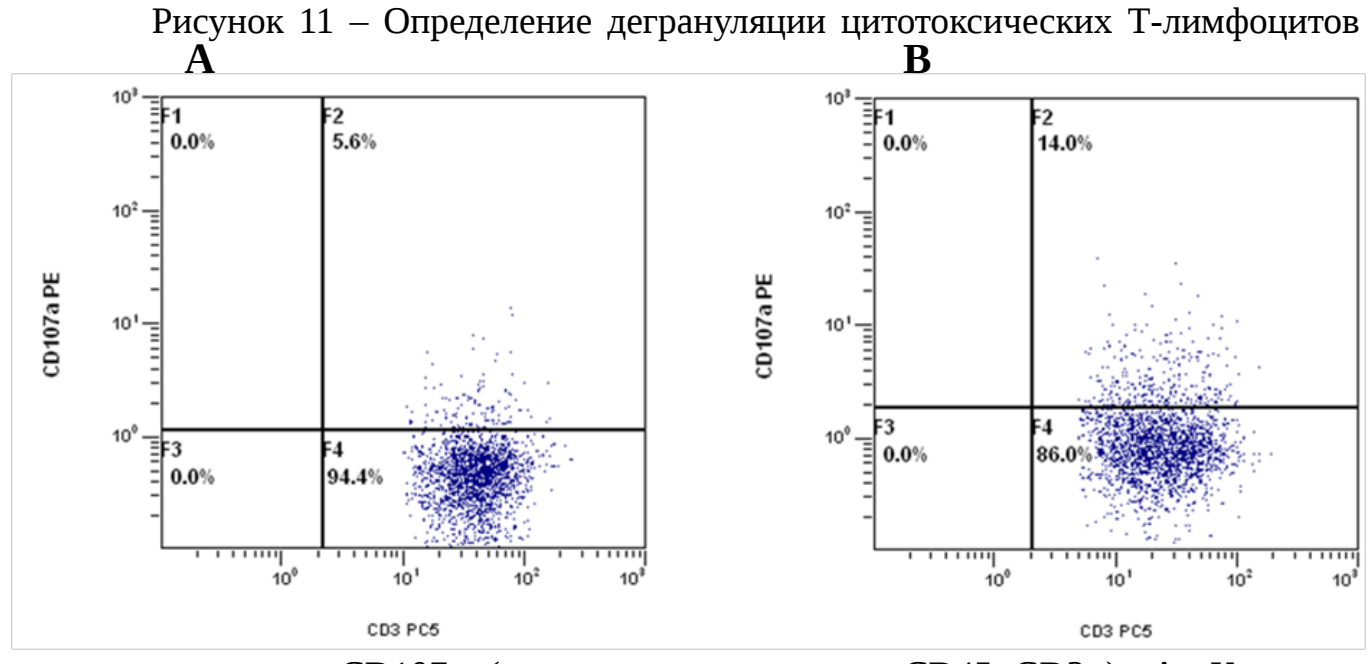

по экспрессии CD107a (ворота выставлены по CD45+СD3+). A. Контроль лимфоцитов без стимуляции; В. Стимуляция ФМА/иономицином.

Наличие специфического лизиса опухолевых клеток определяют по снижению повышению экспрессии CD107a на Т-лимфоцитах. Содержание специфических к любому антигену Т-клеток немного, поэтому дегрануляцию цитотоксических Т-клеток оценивают по отношению к контролю МНК без опухоли:

Специфическая дегрануляция = CD107a+ (МНК2 с опухолью) - CD107a+ (МНК2) ------------------------------------------------------------

CD107a+ (МНК1 с опухолью) - CD107a+ (МНК1)

МНК1 – до вакцинации МНК2 – после вакцинации

# **13. Перечень возможных осложнений и ошибок в выполнении метода и пути их устранения**

13.1*.* **Ошибка**: *Из опухолевого материала не выделяется РНК достаточно хорошего качества. Синтезированная кДНК не проходит в ПЦР.*

**Причина**: Опухолевый материал слишком долго хранился при положительной температуре. Обработка материала биопсии проводилась неправильно.

**Решение**: Материал биопсии забирать стерильно и немедленно доставлять в лабораторию. Ткань лимфоуза погружать в питательную среду и транспортировать при температуре 30-37°С в течение 1-2 часов. Выделять РНК строго в соответствии с инструкцией набора по выделению. Использовать свежие реактивы.

13.2. **Проблема**: *Не удается идентифицировать клональные реаранжировки IgH/IgK/IgL генов, происходящие из опухоли.*

**Причина**: a) малое количество опухолевых клеток в образце;

б) редкие типы реаранжировок в опухолевых клетках.

**Решение**: a) использовать гистологически / морфологически подтвержденный материал опухоли. Измерить количество опухолевых клеток в образце методом проточной цитометрии. Убедиться в наличии экспрессии иммуноглобулина на поверхности опухолевых клеток.

б) идентифицировать генные сегменты (V и J), участвующие в реаранжировке, на уровне ДНК, используя установленные способы ПЦР-диагностики. Выполнить первый шаг амплификации с использованием только праймеров, соответствующих установленному семейству V-сегментов и изотипу иммуноглобулина (М, G, каппа, лямбда цепь). Использовать гетеродуплексный анализ. Выполнить второй шаг ПЦР из ДНК, элюированной из вырезанной в геле полосы гомодуплексов.

13.3. **Ошибка**: *Фрагменты двух вариабельных доменов не сливаются вместе при «перекрываюшейся» ПЦР.*

**Причина**: Неправильно подготовленные фрагменты ДНК

**Решение**: Убедиться, что фрагменты были амплифицированы с использованием 6-His-tag праймеров. Очистить оба фрагмента методом колоночной гель-фильтрации (любой набор для очистки ПЦР продуктов от праймеров). Измерить количество ДНК фрагментов в агарозном геле, убедиться, что фрагменты имеют правильный размер. Вносить в реакцию одинаковое количество ДНК обоих фрагментов.

13.4. **Ошибка**: *В клонированной scFv на сиквенсе обнаруживается много нуклеотидных замен, ошибок, попадание стоп-кодона внутри конструкции.*

**Причина**: Случайные ошибки Taq-полимеразы.

**Решение**: Снизить на 10-15% концентрацию дНТП и хлорида магния при ПЦР реакциях. Уменьшить количество циклов ПЦР до 20. Использовать высокоточные полимеразы (Pfu-полимераза, ферменты типа Phusion, DeepVent, Pfx50).

13.5. **Проблема**: *При клонировании получаются клоны, содержащие часть последовательности идиотипа.* 

**Причина**: Случайное попадание одного из сайтов рестрикции в гипервариабельный регион идиотипа.

**Решение**: Убедиться, что сайт рестрикции встречается в вариабельном домене, изучив сиксенс после первого раунда амплификации и PAGE-очистки. Сайты рестрикции SalI и HindIII взаимозаменяемы – в случае неуместной встречаемости одного из них, использовать праймеры с альтернативным сайтом. В остальных случаях рекомендуется клонирование безлигазным методом SOE-PCR (раздел 8)